**Daye Nam Amber Horvath Andrew Macvean Brad Myers Bogdan Vesilescu**

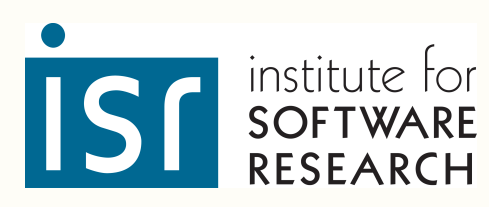

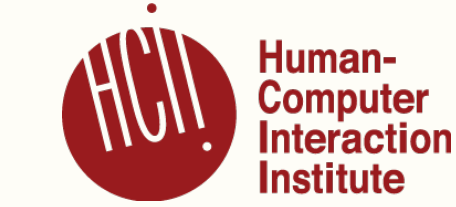

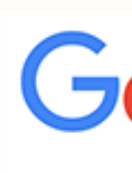

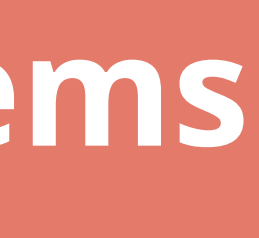

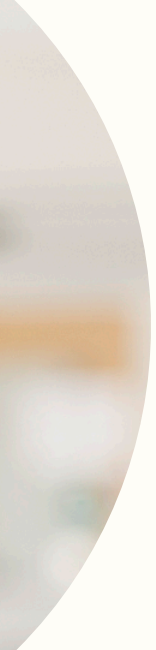

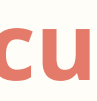

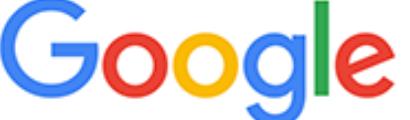

## **MARBLE Mining for Boilerplate Code |to Identify API Usability Problems**

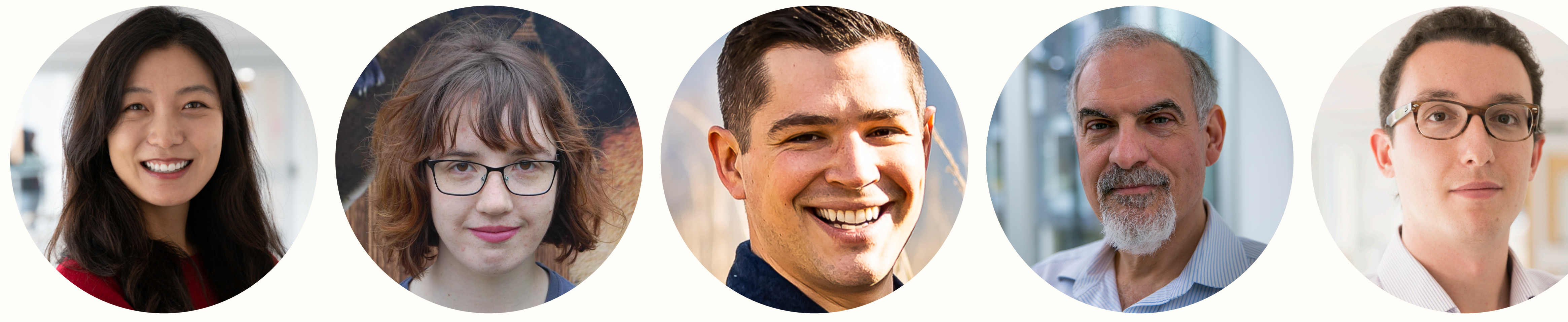

### **Code to write an XML document to a specified output stream?**

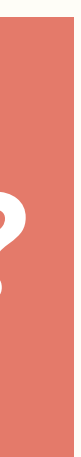

**2**

writeXMLDoc(Document doc, OutputStream out);

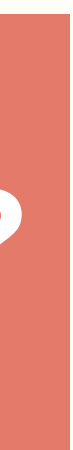

#### **Code to write an XML document to a specified output stream?**

### **Expectation**

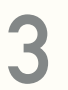

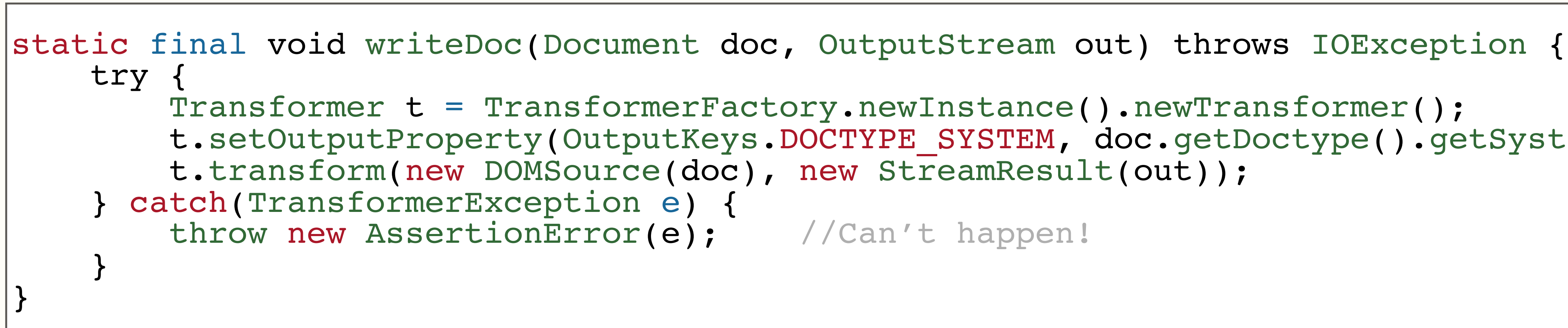

writeXMLDoc(Document doc, OutputStream out);

### **Code to write an XML document to a specified output stream?**

## **Expectation**

## **Reality**

```
t.setOutputProperty(OutputKeys.DOCTYPE SYSTEM, doc.getDoctype().getSystemId());
```
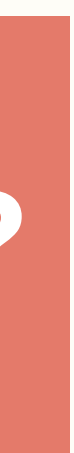

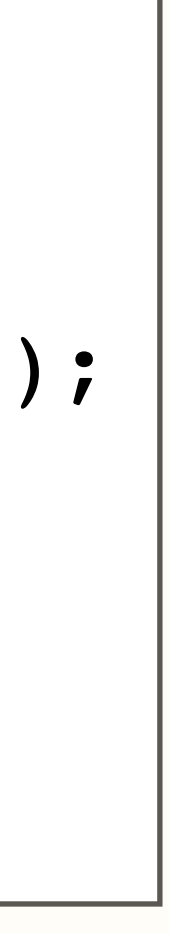

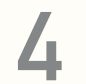

```
static final void writeDoc(Document doc, OutputStream out) throws IOException {
     try {
         Transformer t = TransformerFactory.newInstance().newTransformer();
         t.transform(new DOMSource(doc), new StreamResult(out));
     } catch(TransformerException e) { throw new AssertionError(e); //Can't happen!
 }
}
```
t.setOutputProperty(OutputKeys.DOCTYPE\_SYSTEM, doc.getDoctype().getSystemId());

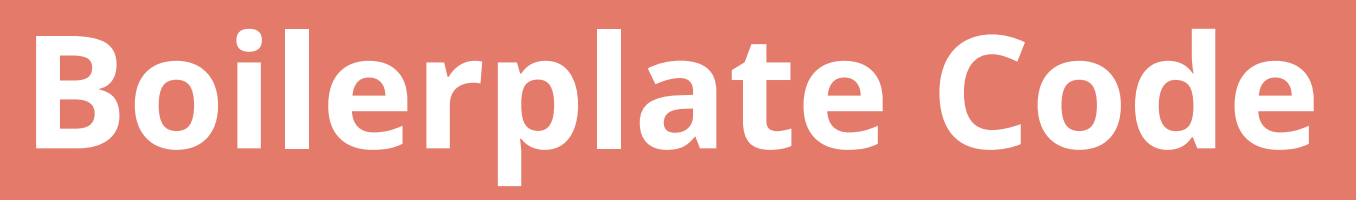

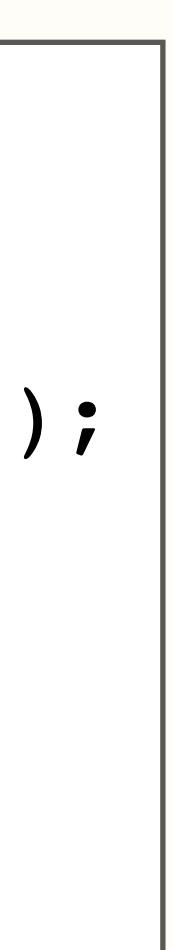

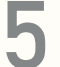

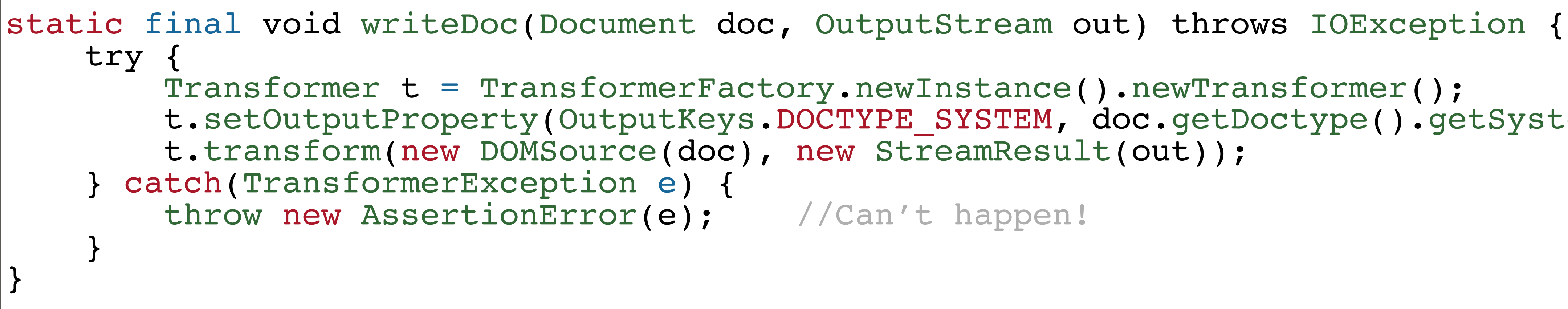

**Boilerplate Code**

**Hard to understand**

**Error-Prone**

t.setOutputProperty(OutputKeys.DOCTYPE SYSTEM, doc.getDoctype().getSystemId());

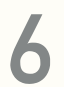

**Verbose**

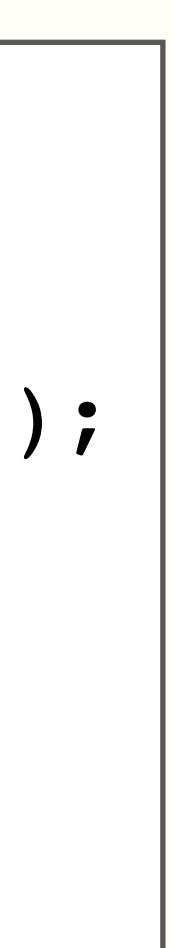

## **API Design Guidelines suggest to reduce the need for boilerplate code.**

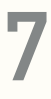

[Mosqueira-Rey et al. 2018, Reddy 2011]

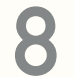

## **The existence of boilerplate client code may serve as an indicator of poor API design.**

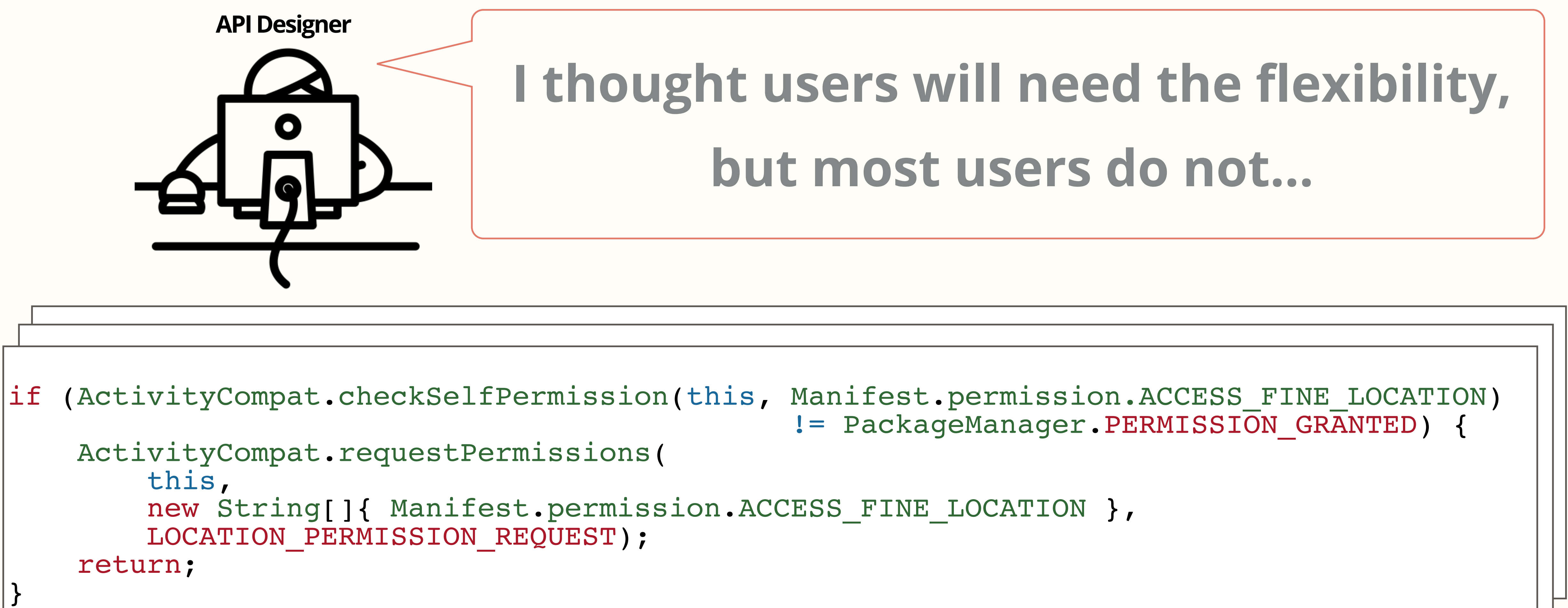

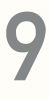

## **I thought users will need the flexibility, but most users do not…**

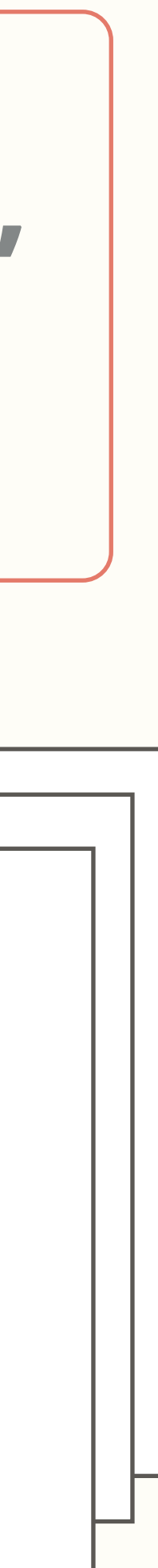

**10**

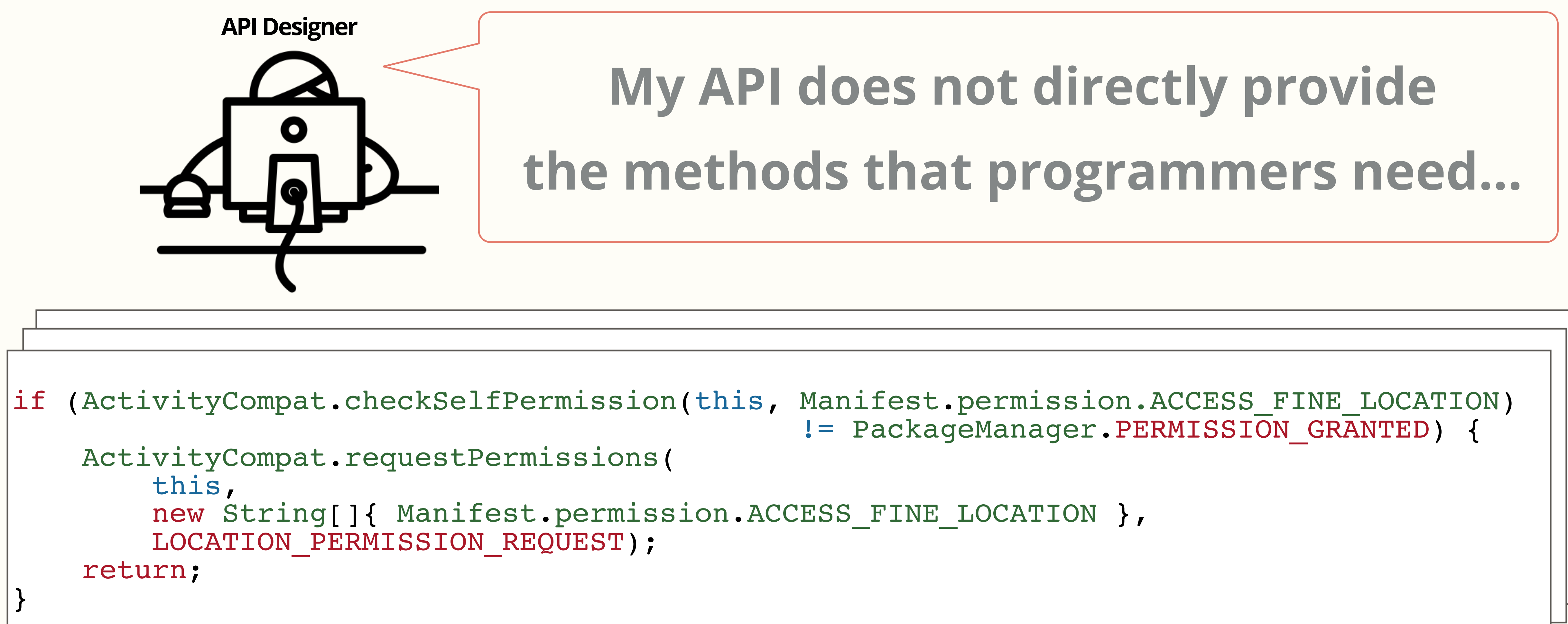

## **My API does not directly provide the methods that programmers need…**

t.set  $\mathsf{F}_\mathsf{R}$  and  $\mathsf{F}_\mathsf{R}$  and  $\mathsf{F}_\mathsf{R}$  and  $\mathsf{F}_\mathsf{R}$  and  $\mathsf{F}_\mathsf{R}$  and  $\mathsf{F}_\mathsf{R}$  and  $\mathsf{F}_\mathsf{R}$  and  $\mathsf{F}_\mathsf{R}$  and  $\mathsf{F}_\mathsf{R}$  and  $\mathsf{F}_\mathsf{R}$  and  $\mathsf{F}_\mathsf{R}$  and  $\mathsf{F}_$ 

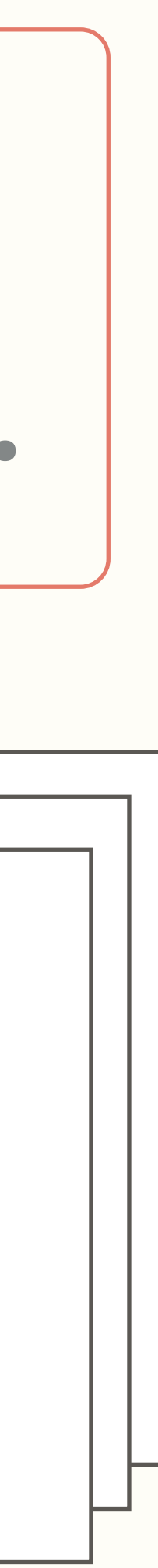

static final void writeDoc(Document doc, OutputStream out) throws IOException {

 $\mathcal{L}_\mathrm{t}$  try  $\mathcal{L}_\mathrm{t}$  try  $\mathcal{L}_\mathrm{t}$  try  $\mathcal{L}_\mathrm{t}$  try  $\mathcal{L}_\mathrm{t}$  try  $\mathcal{L}_\mathrm{t}$ : (ActivityCompat.checkSelfPermission(this, Manifest.permission.ACCESS\_FINE t.setOutput Property (Output Le PackageManager.PERMISSION\_GRANTED); { ActivityCompat.requestPermissions( this,<br>new String[]{ Manifest.permission.ACCESS\_FINE\_LOC f (Activi Transformer to the set of the set of the set of the set of the set of the set of the set of the set of the set o<br>I = PackadeManader. PERMISSION G ActivityCompat.requestPermissions( entitled in the system of the system of the property of the property of the this.<br>this, new String[]{ Manifest.permission.ACCESS\_FINE\_LO<br>LOCATION PERMISSION REOUEST): return; if (ActivityCompat.checkSelfPermission(this, Manifest.permission.ACCESS\_FINE\_LOCATION)<br>  $!=$ PackageManager.PERMISSION\_GRANTED) {<br>
ActivityCompat.requestPermissions(<br>
this,<br>
new String[]{ Manifest.permission.ACCESS\_FINE\_LOCA }

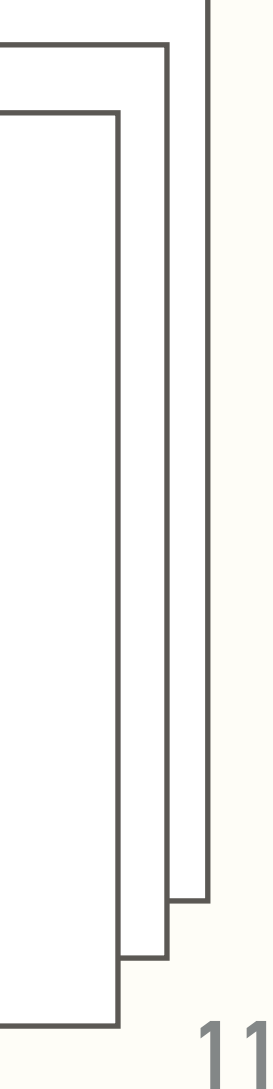

## **My API does not directly provide the methods that programmers need…**

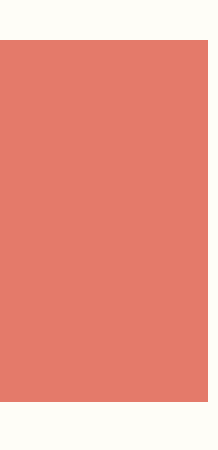

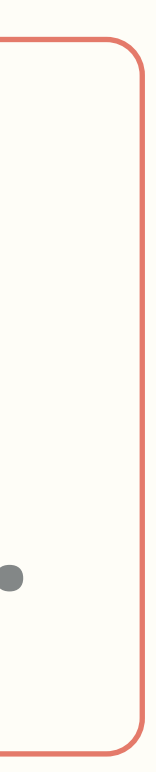

### **MARBLE: API Boilerplate Code Miner**

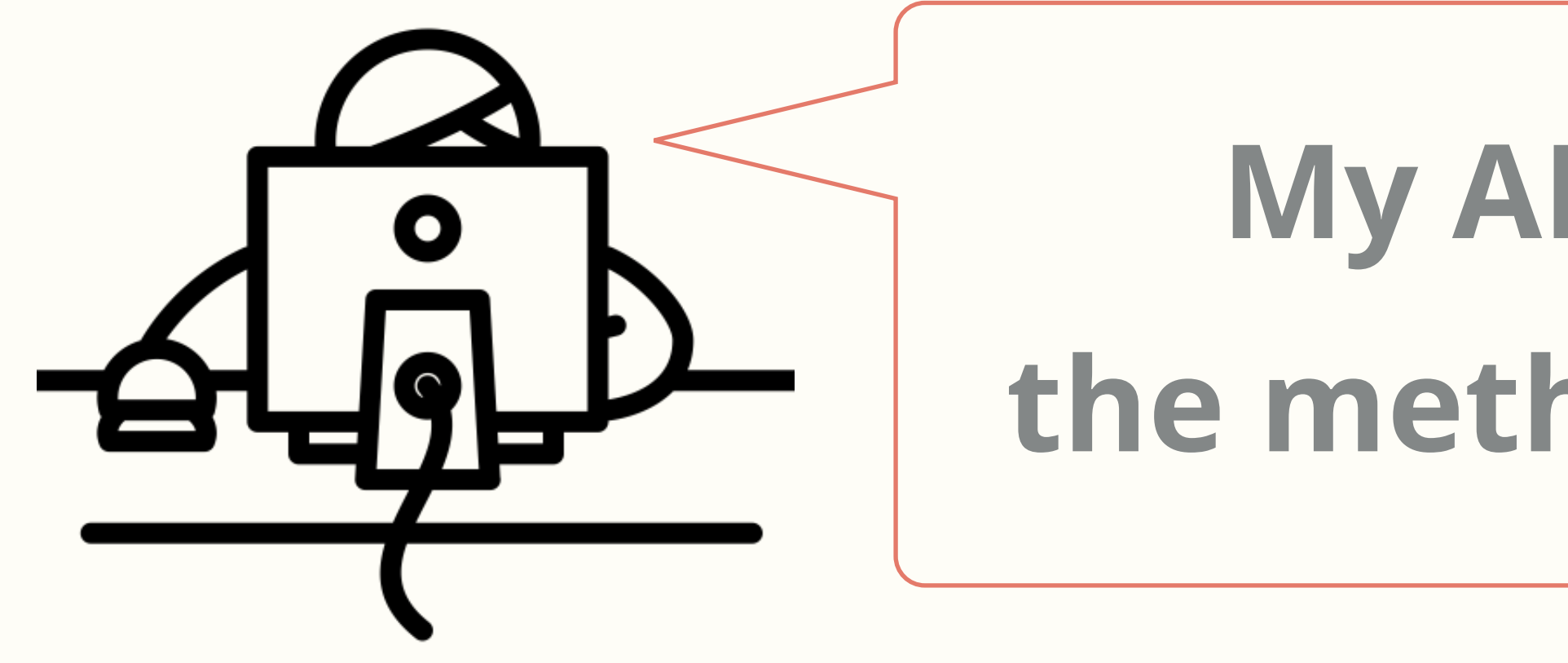

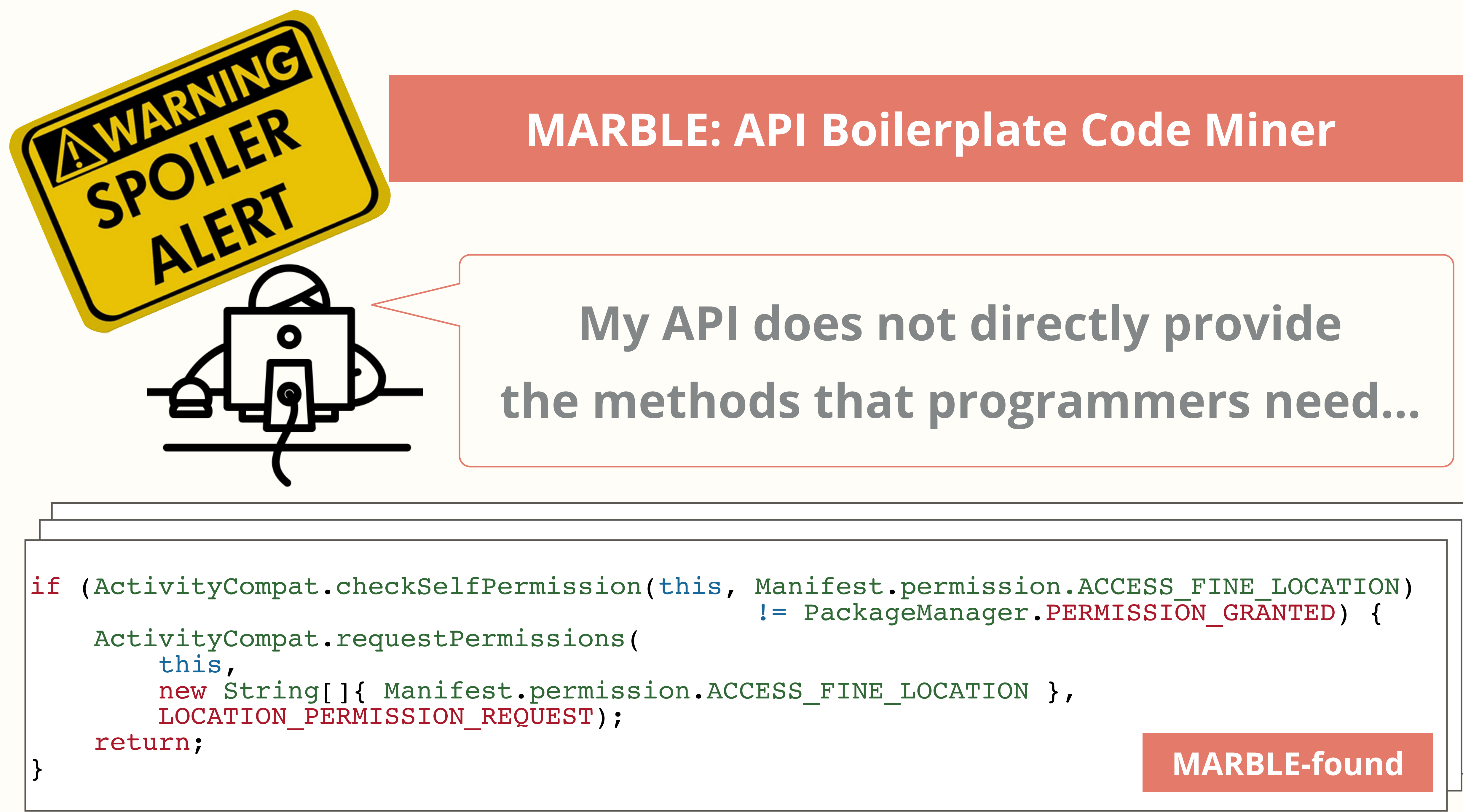

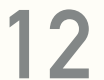

} **MARBLE-found**

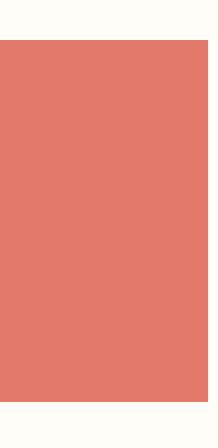

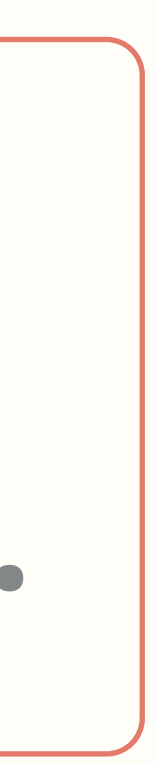

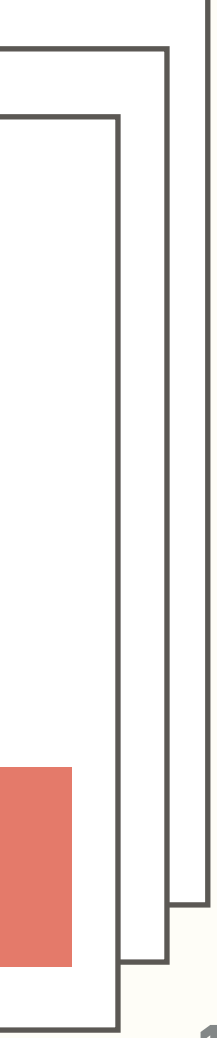

## **My API does not directly provide the methods that programmers need…**

t.setOutput Property (Output Le PackageManager.PERMISSION\_GRANTED); {

### **MARBLE: API Boilerplate Code Miner**

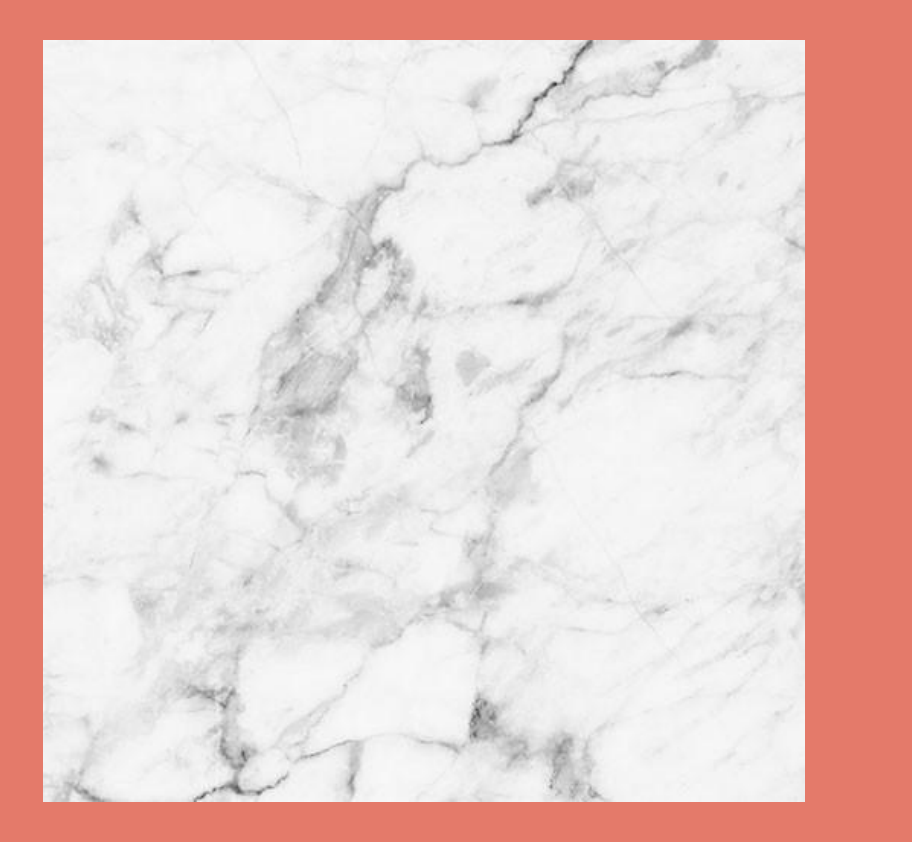

# **Define Boilerplate Code**

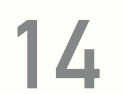

# **Study on Boilerplate Code**

**Sources Google Scholar GitHub Commits Survey on Twitter**

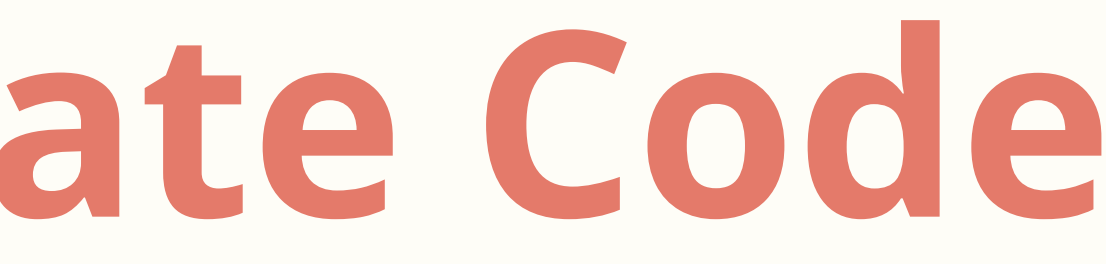

### the Web — Blog Posts, Stack Overflow/Quora Q&A

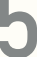

# **Study on Boilerplate Code**

**Sources Google Scholar GitHub Commits Survey on Twitter**

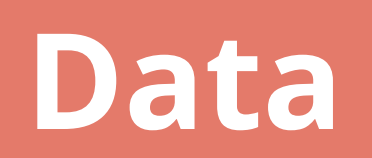

**Data Definitions of boilerplate code** 

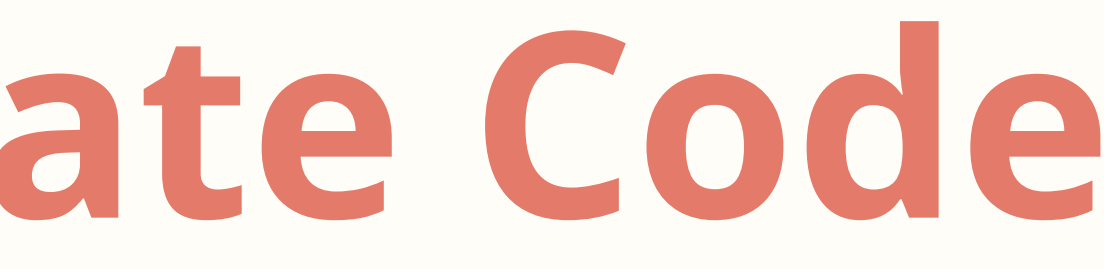

### the Web - Blog Posts, Stack Overflow/Quora Q&A

- 
- **Examples that are explicitly annotated as boilerplate code The rationale for the boilerplate designation**

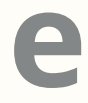

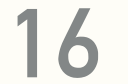

**Sources Google Scholar GitHub Commits Survey on Twitter**

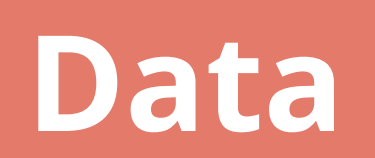

**Data Definitions of boilerplate code** 

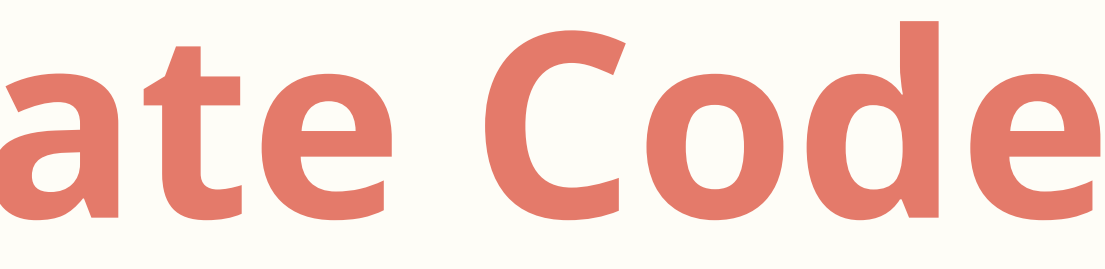

### the Web — Blog Posts, Stack Overflow/Quora Q&A

# **Study on Boilerplate Code**

**Examples that are explicitly annotated as boilerplate code The rationale for the boilerplate designation** 

### **4 Common Properties**

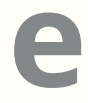

**17**

## **Common Properties of Boilerplate**

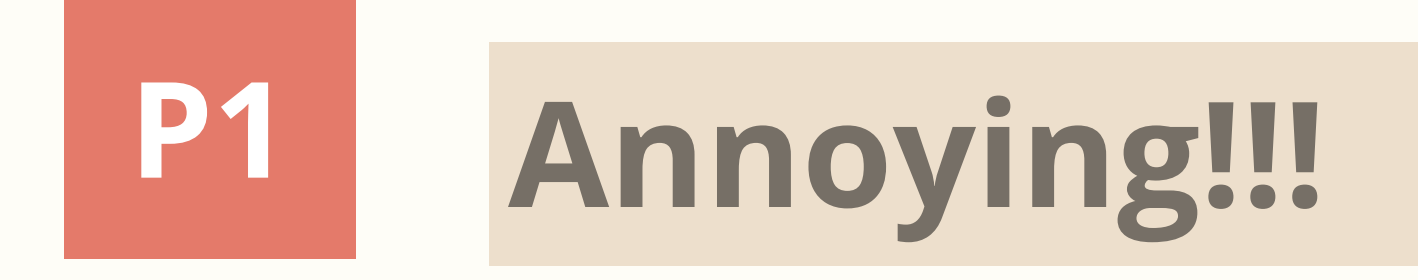

**18**

## **Common Properties of Boilerplate**

# **P1 Annoying!!! P2 Frequently Occurs in Client Code**

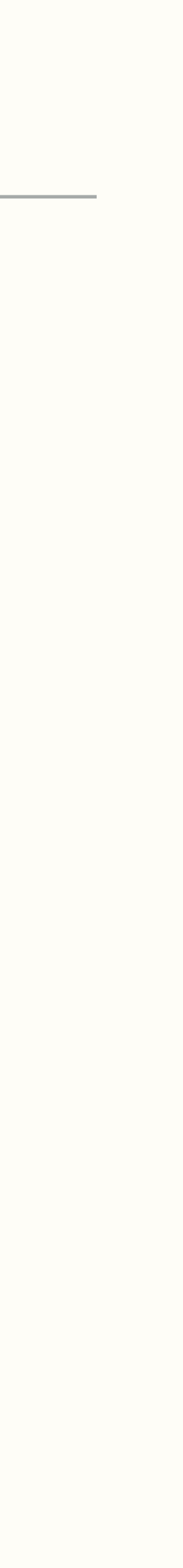

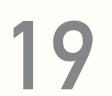

## **Common Properties of Boilerplate**

## **P1 Occurs Within a Relatively Condensed Area Annoying!!! P2 Frequently Occurs in Client Code P3**

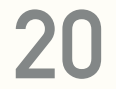

## **Common Properties of Boilerplate**

### **Occurs Within a Relatively Condensed Area**

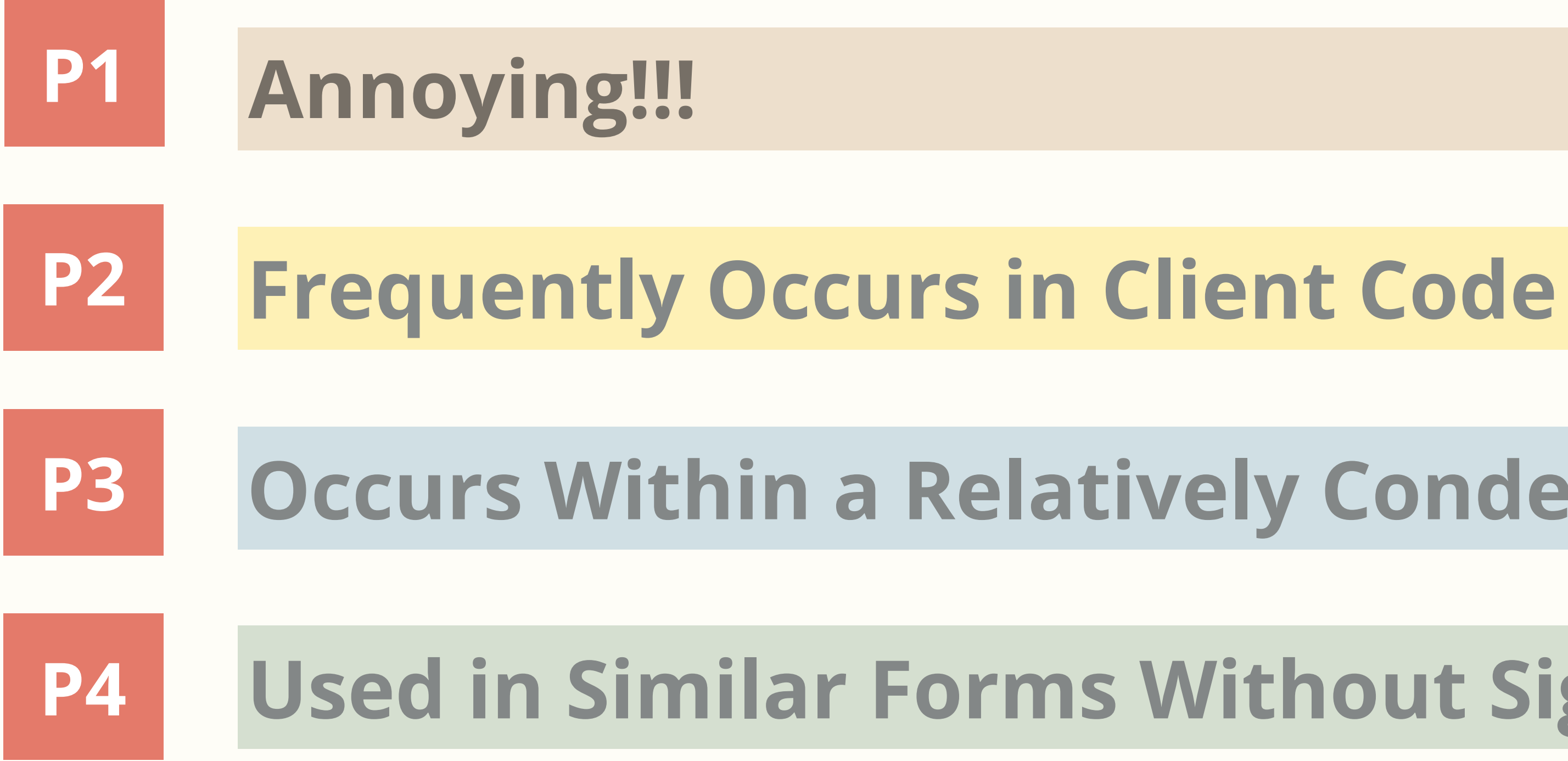

## **Used in Similar Forms Without Significant Variations**

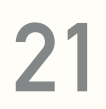

## **Common Properties of Boilerplate**

### **Occurs Within a Relatively Condensed Area**

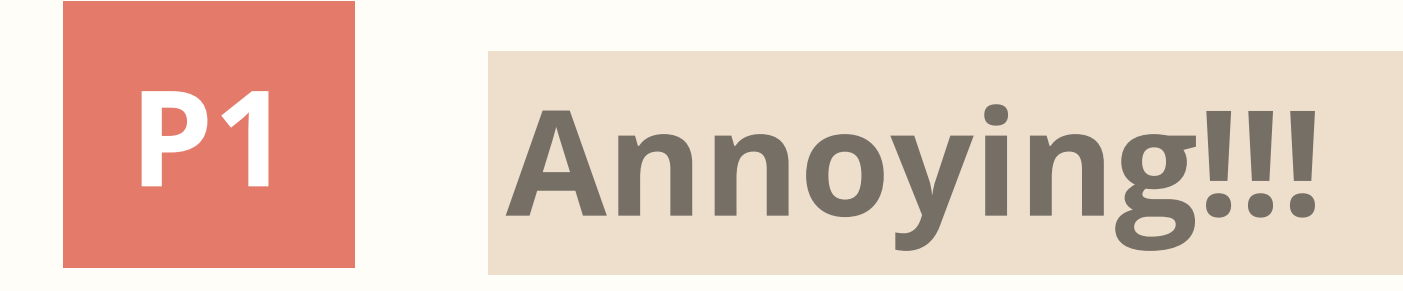

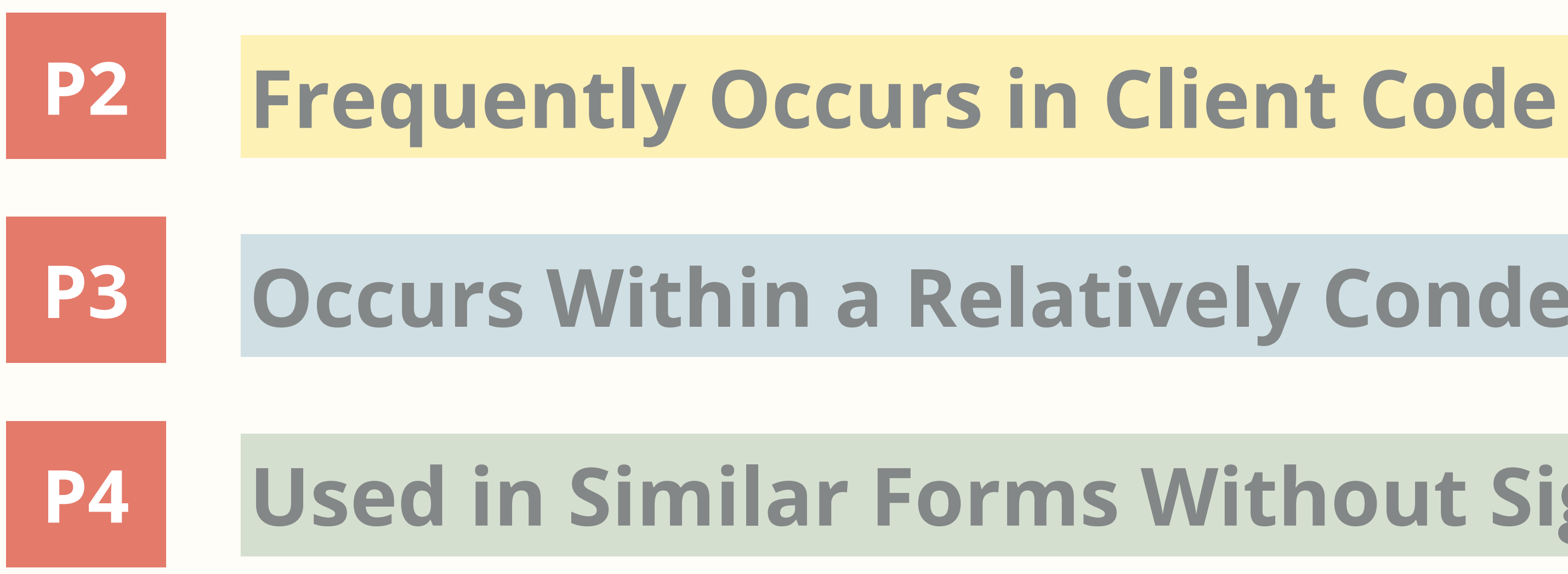

## **Used in Similar Forms Without Significant Variations**

### **Subjective**

### **Automatable**

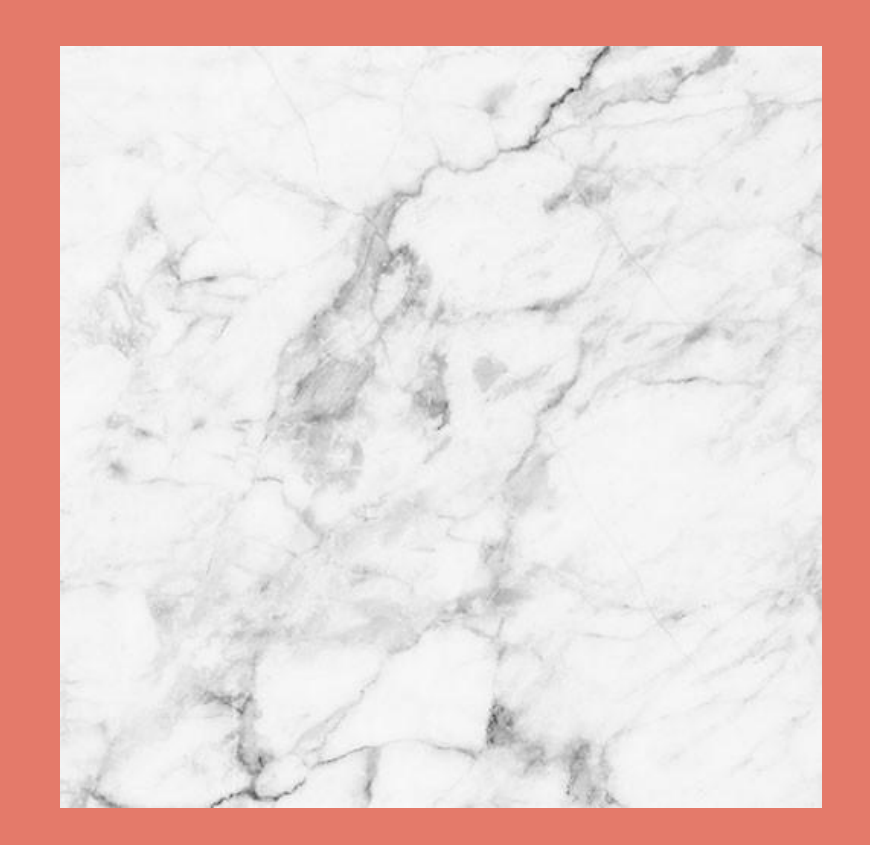

# **Mining Boilerplate Code**

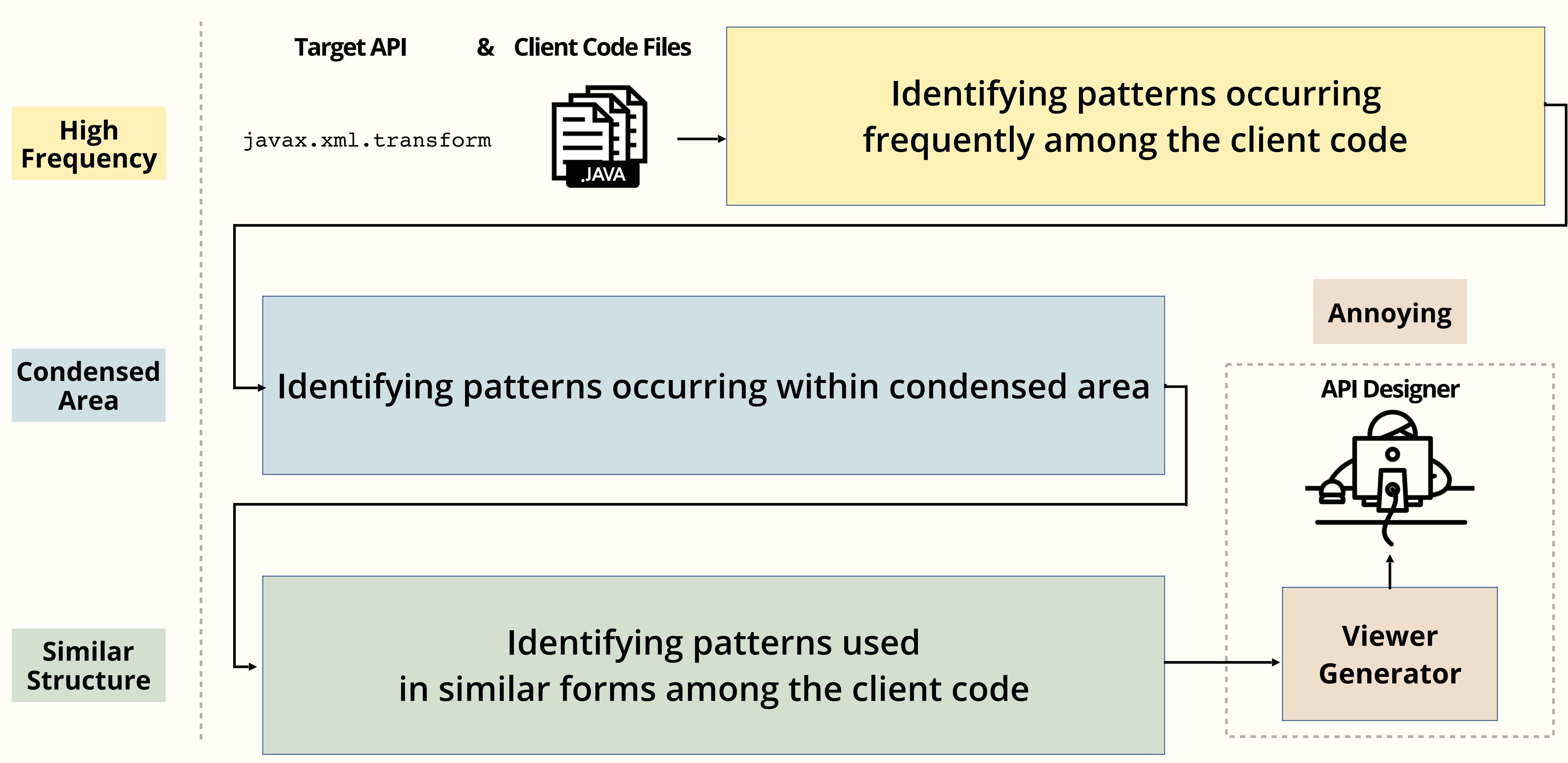

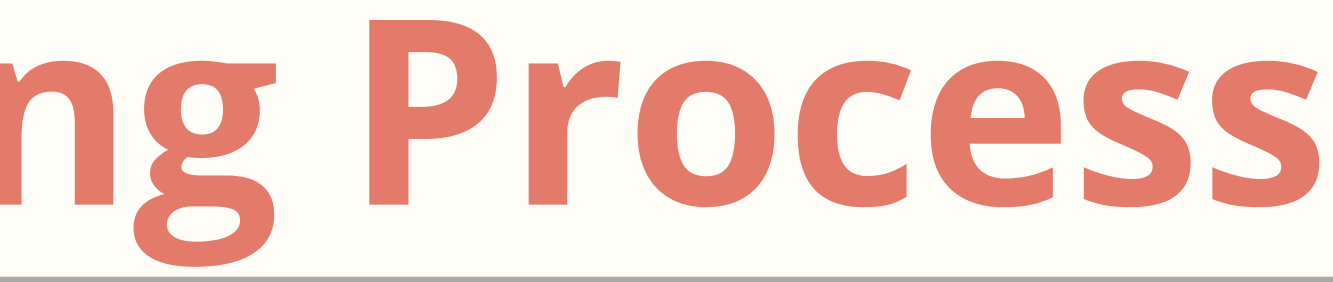

## **Overview of Mining Process**

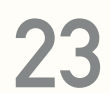

# **Overview of Mining Process**

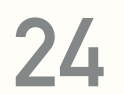

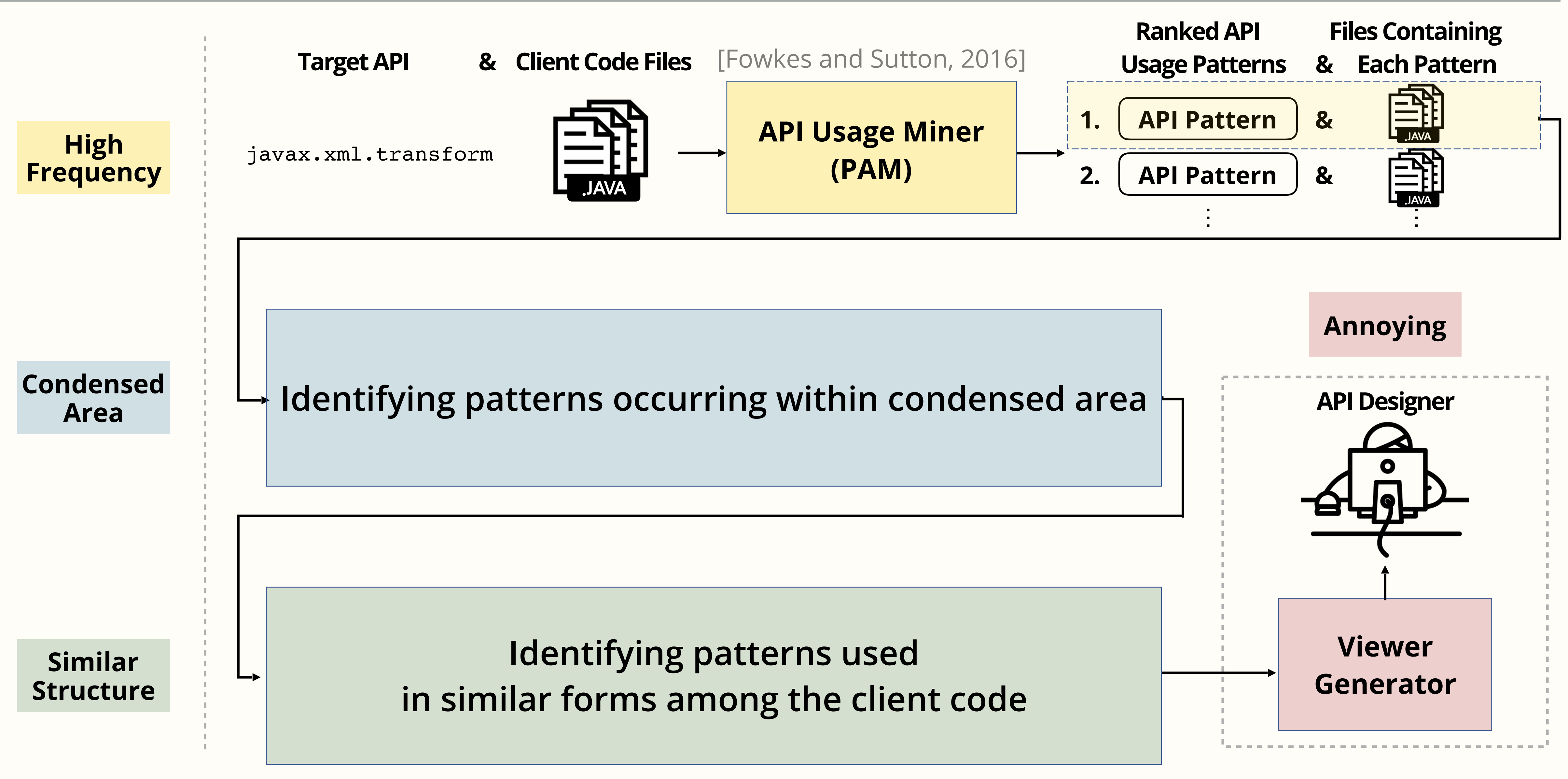

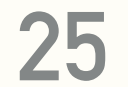

# **API Usage Mining**

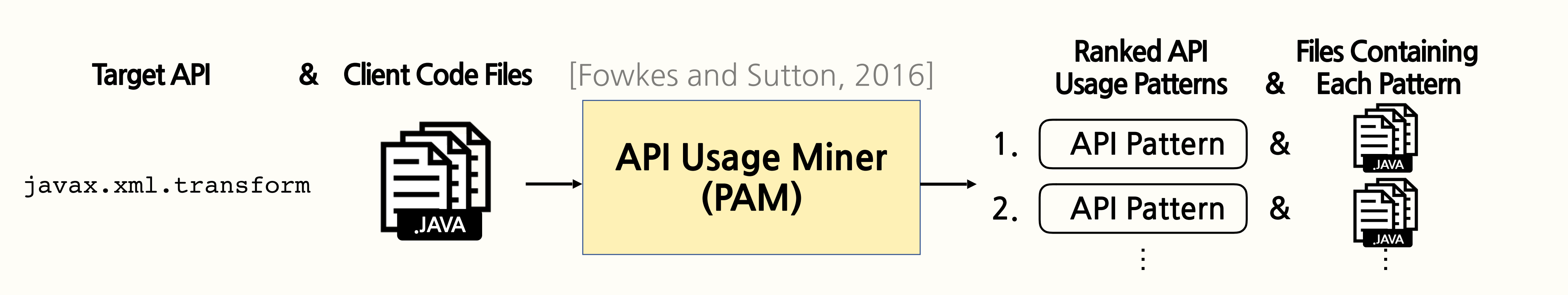

#### **High Frequency**

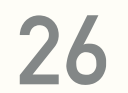

# **API Usage Mining Frequent**

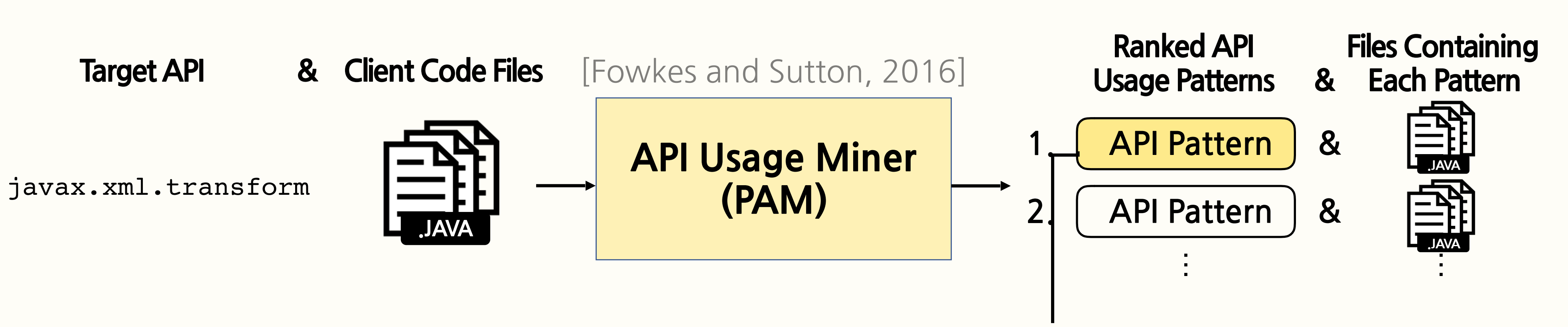

newInstance, newTransformer, setOutputProperty, DOMSource.<init>,StreamResult.<init>, transform

## **Frequency**

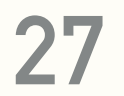

# **API Usage Mining**

**.JAVA**

javax.xml.transform

#### **High Frequency**

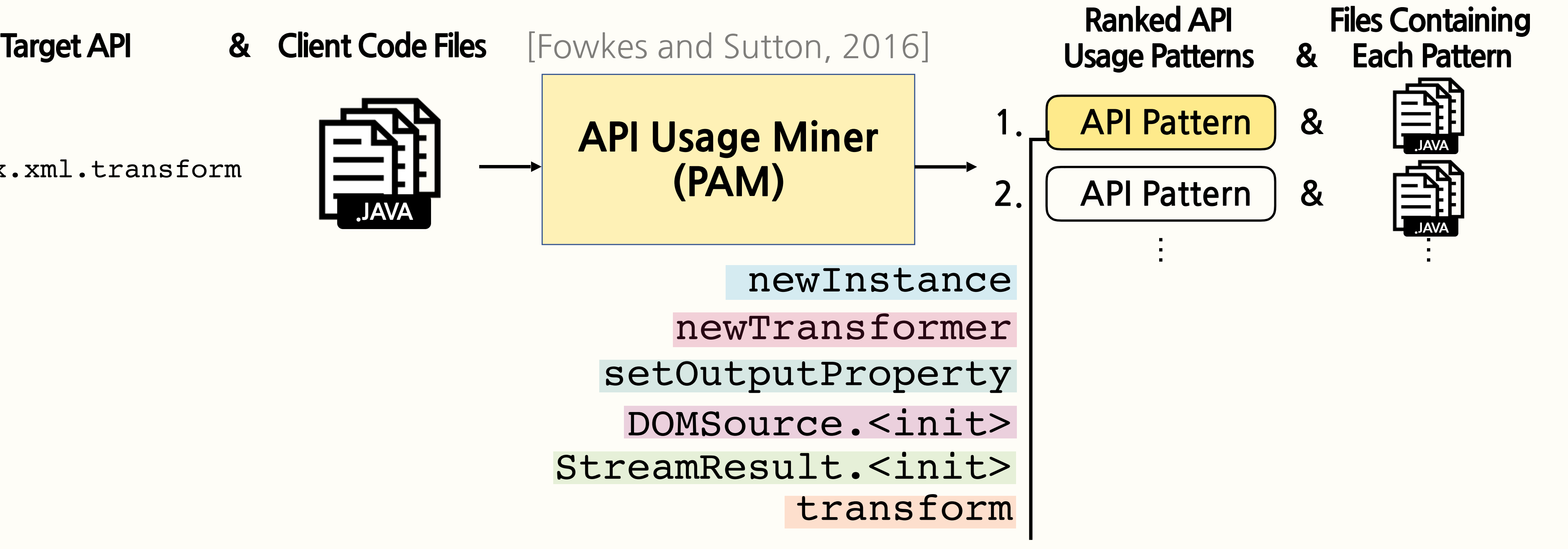

```
static final void writeDoc(Document doc, OutputStream out) throws IOException {
    try
        Transformer t = TransformerFactory.newInstance().newTransformer();
        t.setOutputProperty(OutputKeys.DOCTYPE SYSTEM, doc.getDoctype().getSystemId());
        t.transform(new DOMSource(doc), new StreamResult(out));
      } catch(TransformerException e) {
        throw new AssertionError(e); //Can't happen!
 }
```
# **Overview of Mining Process**

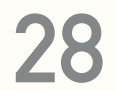

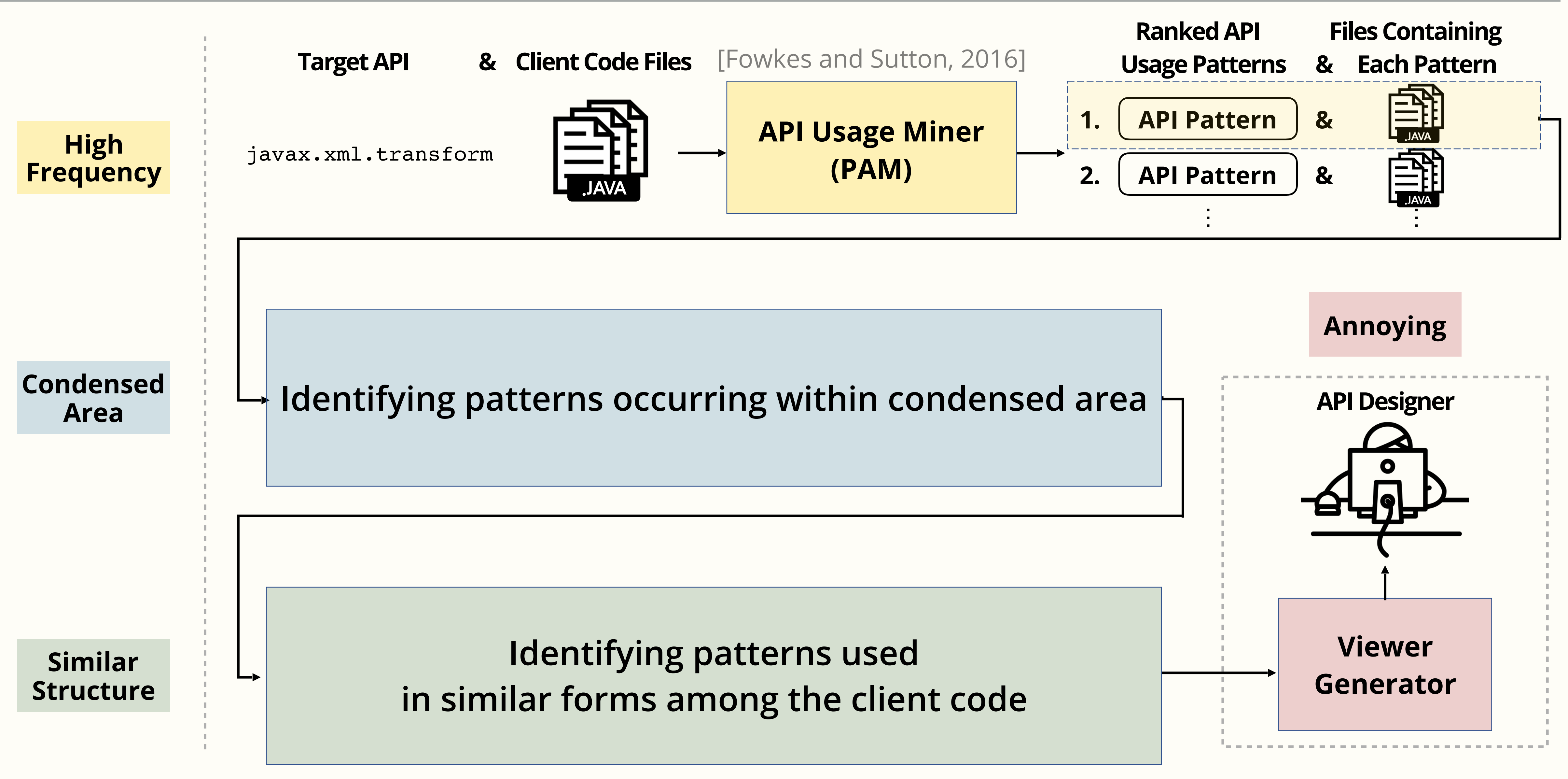

# **Overview of Mining Process**

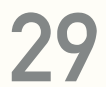

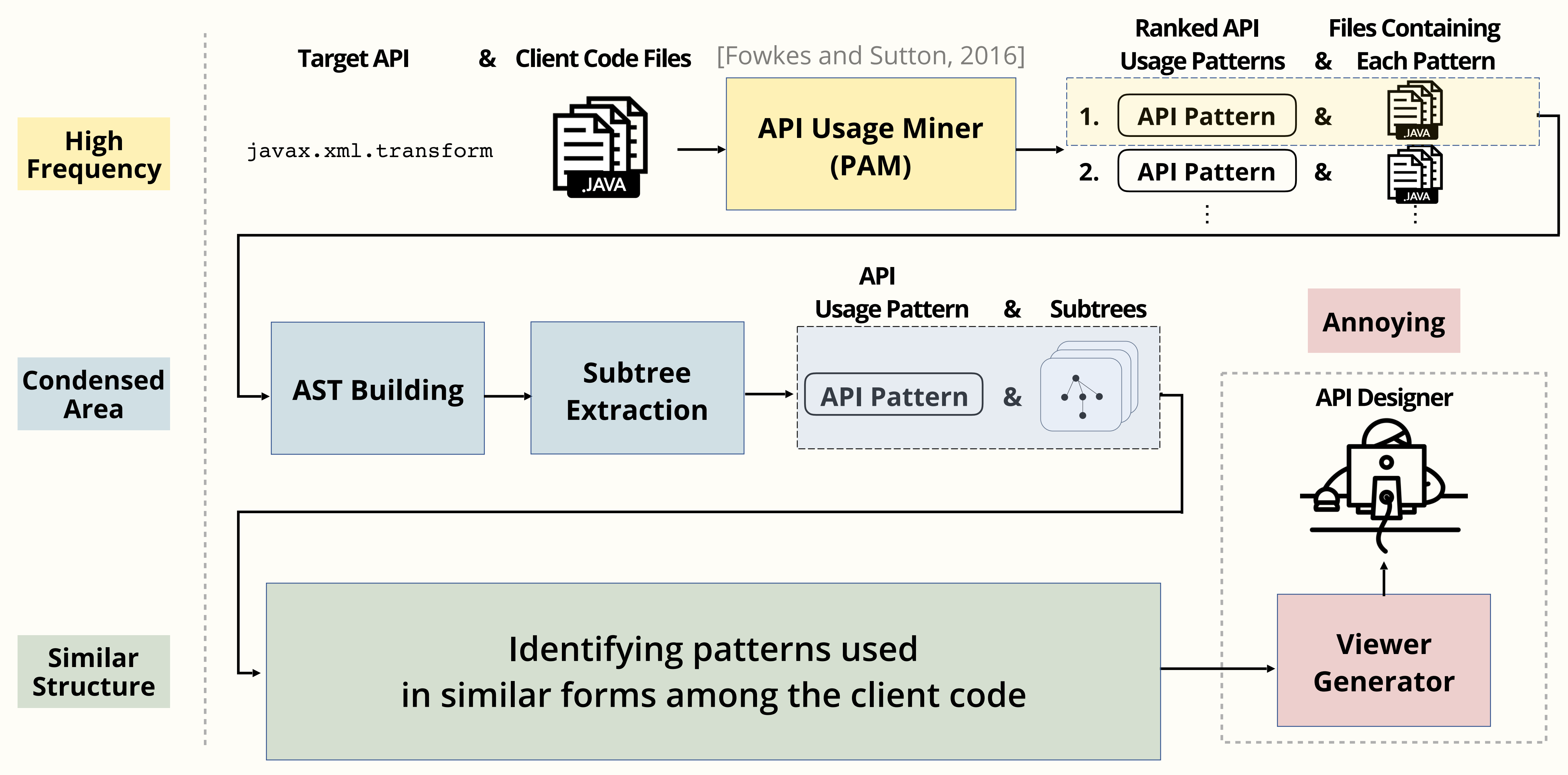

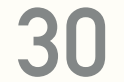

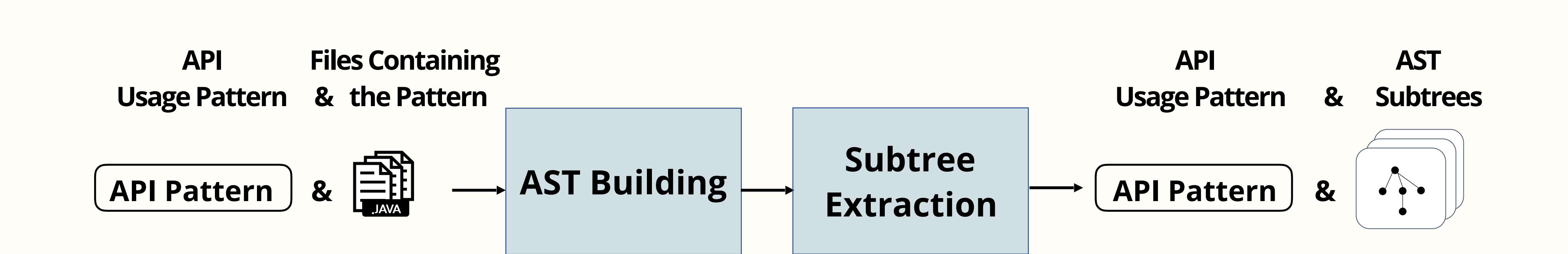

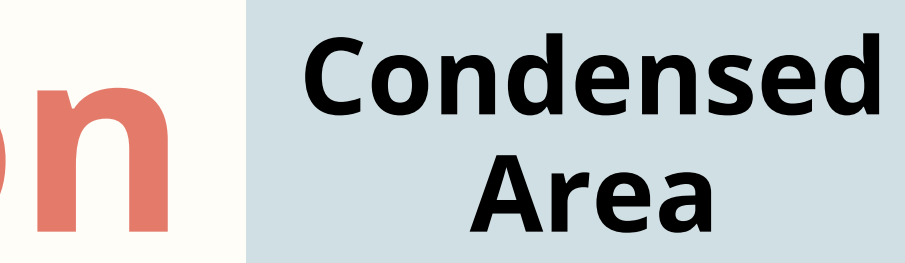

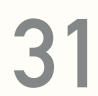

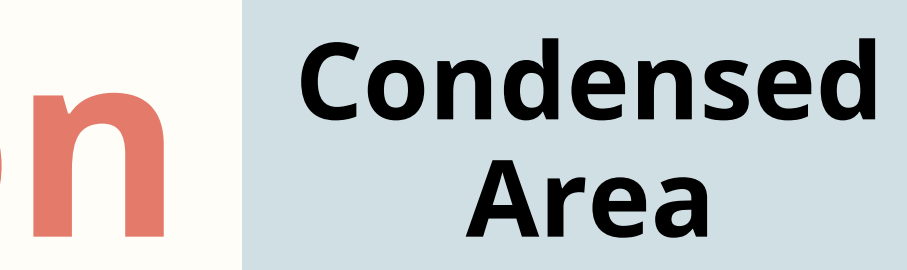

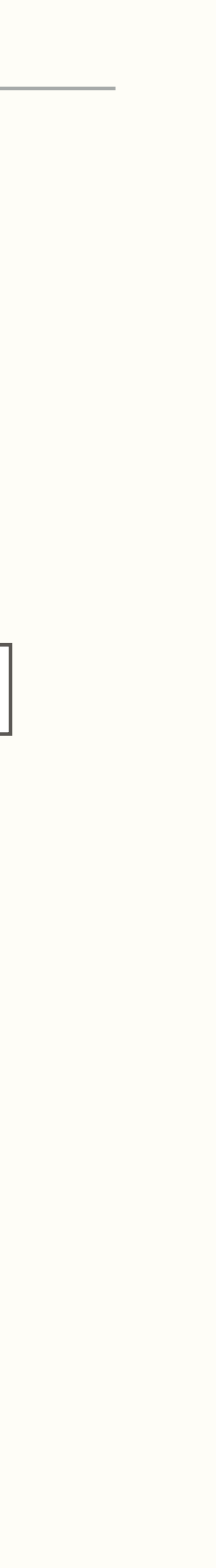

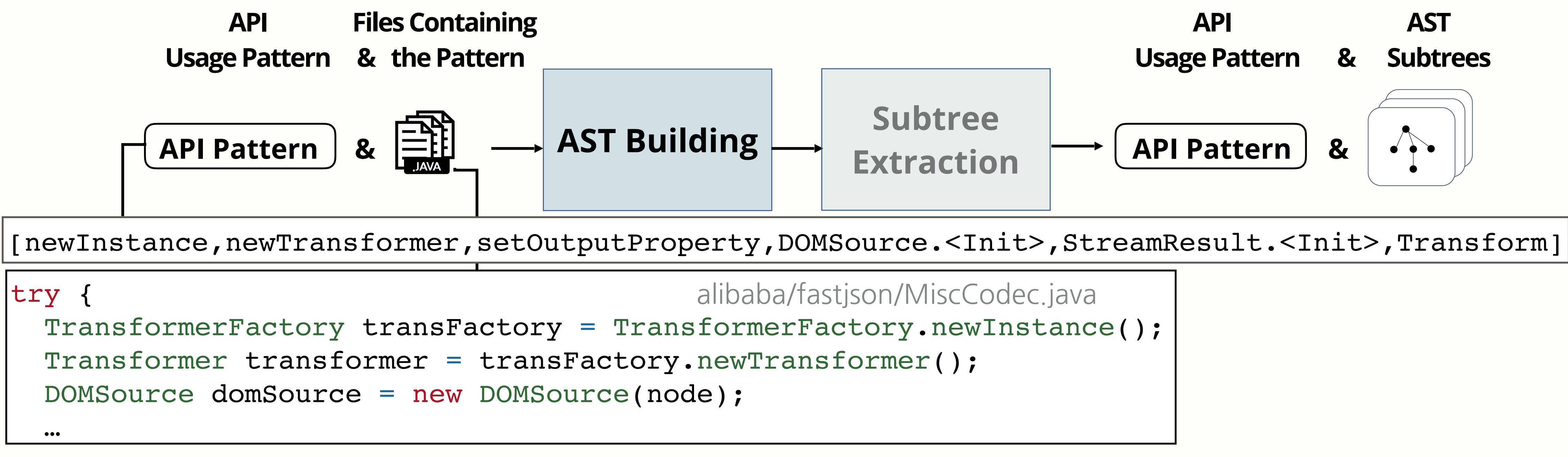

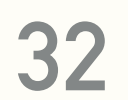

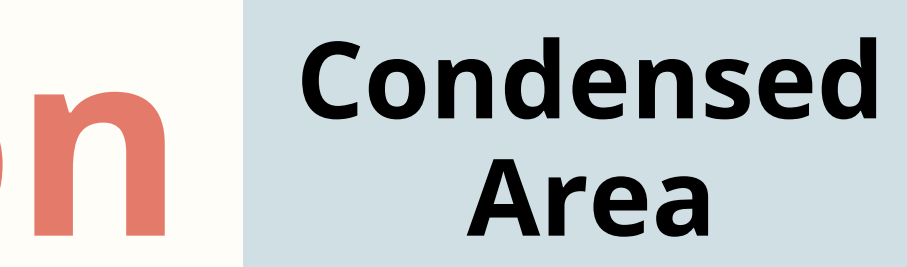

[newInstance,newTransformer,setOutputProperty,DOMSource.<Init>,StreamResult.<Init>,Transform]

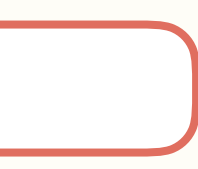

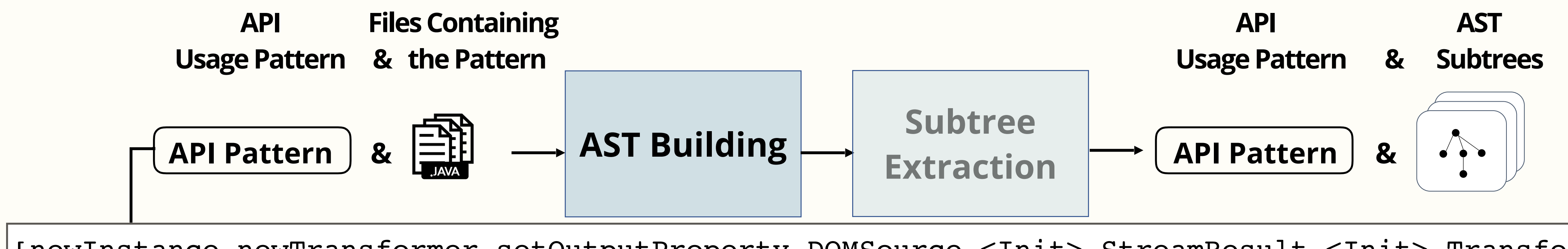

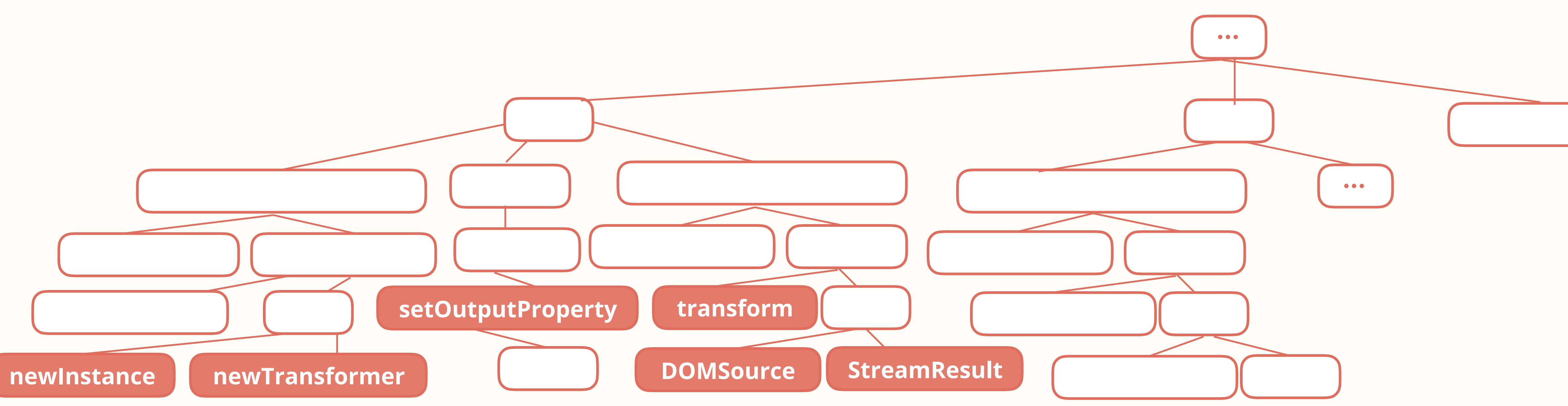

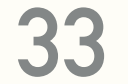

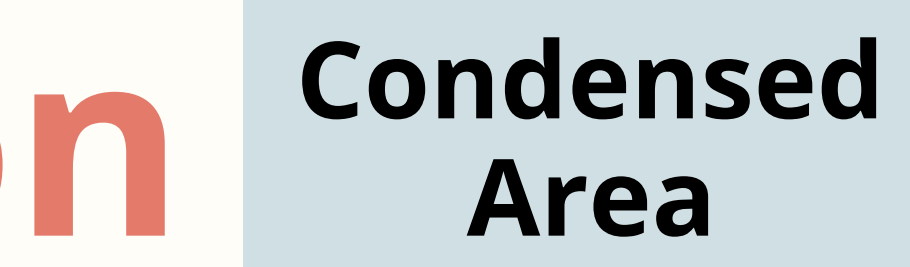

[newInstance,newTransformer,setOutputProperty,DOMSource.<Init>,StreamResult.<Init>,Transform]

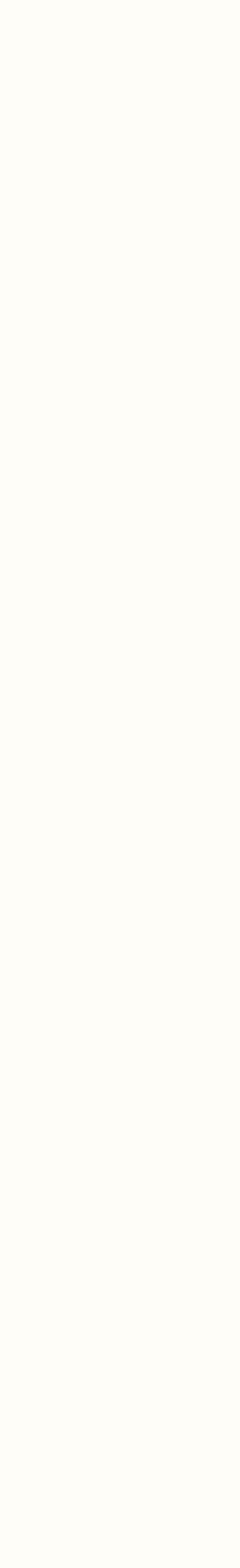

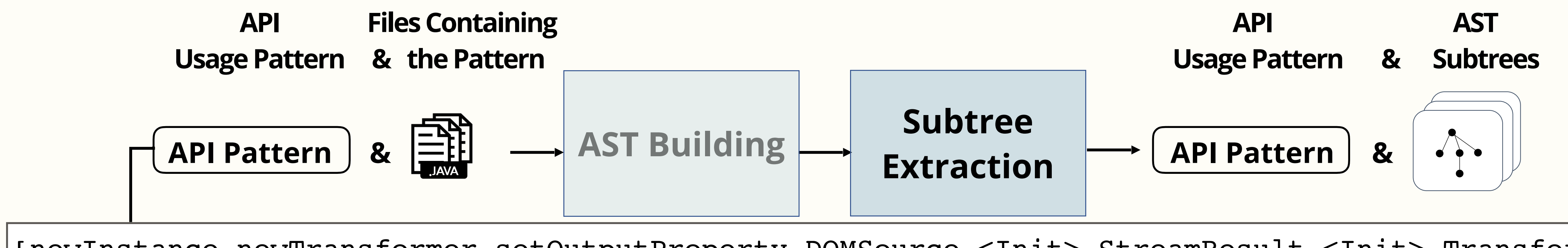

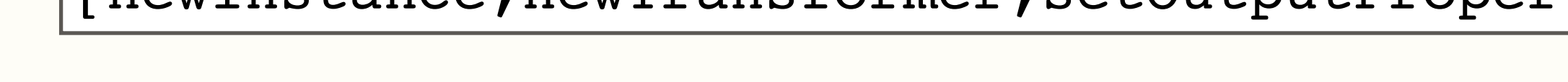

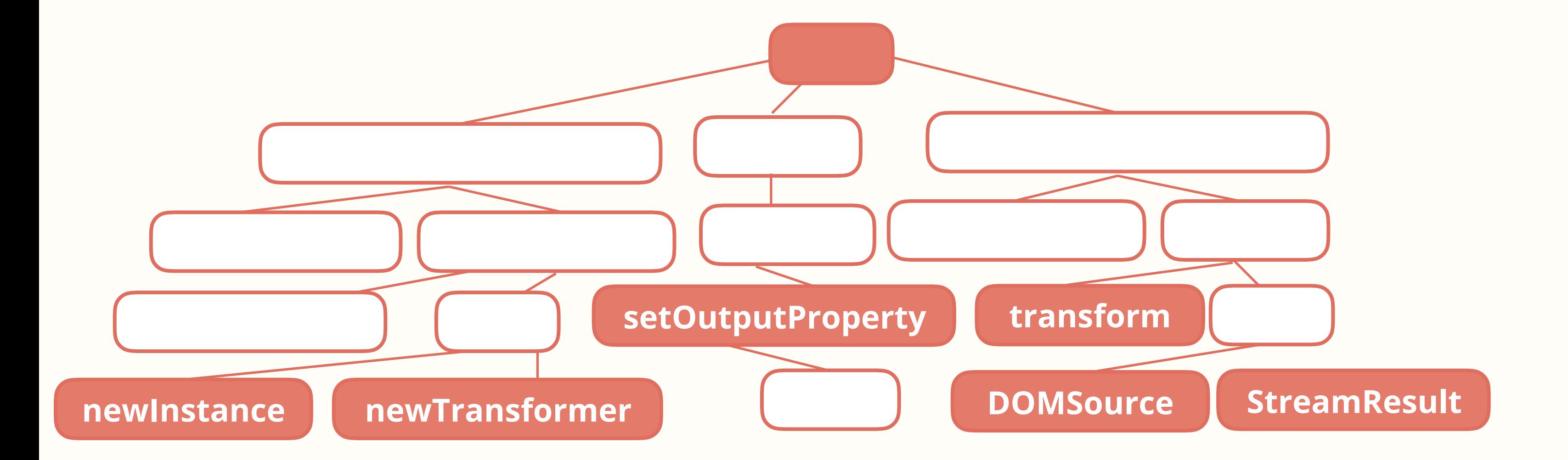

#### **More Likely To Contain Boilerplate Condensed Area**

**34**

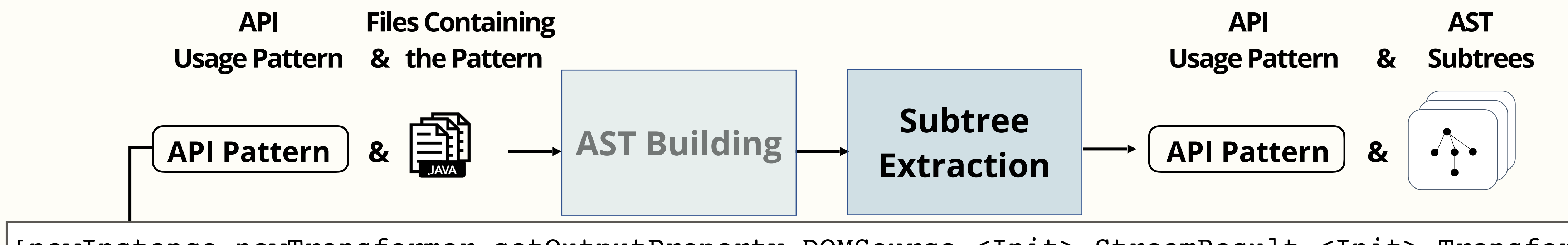

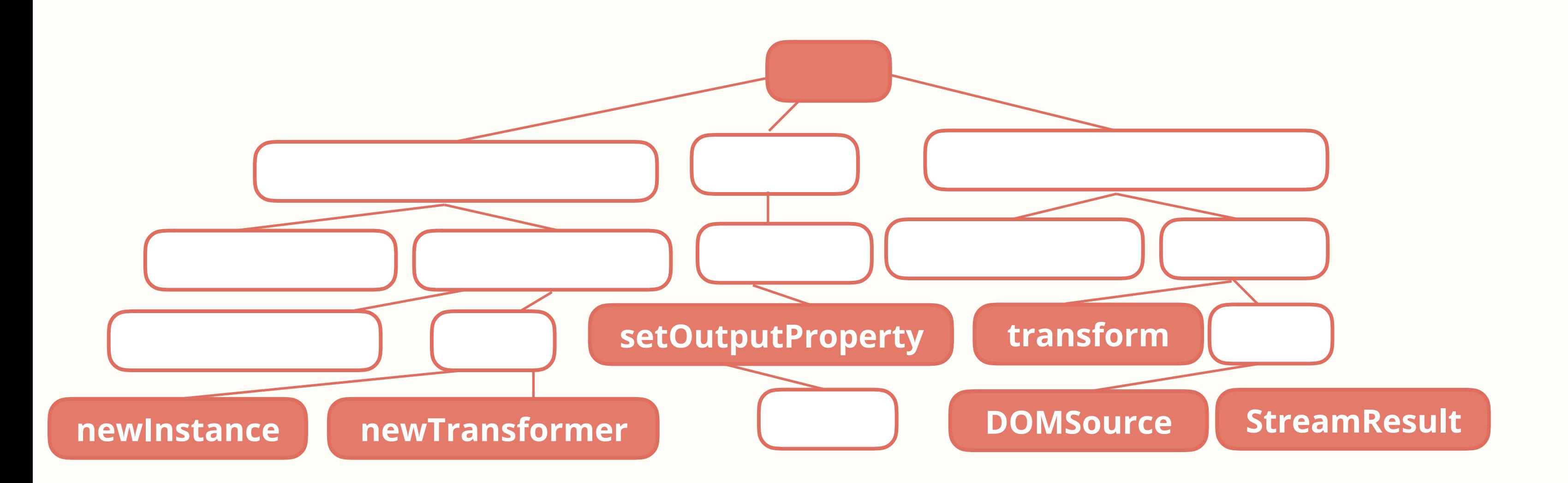

[newInstance,newTransformer,setOutputProperty,DOMSource.<Init>,StreamResult.<Init>,Transform]

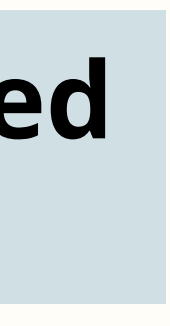

## **Less Likely To Contain Boilerplate**

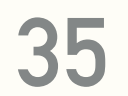

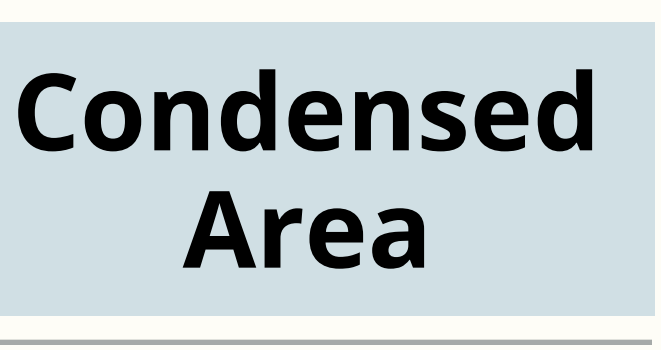

**Area**

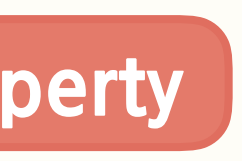

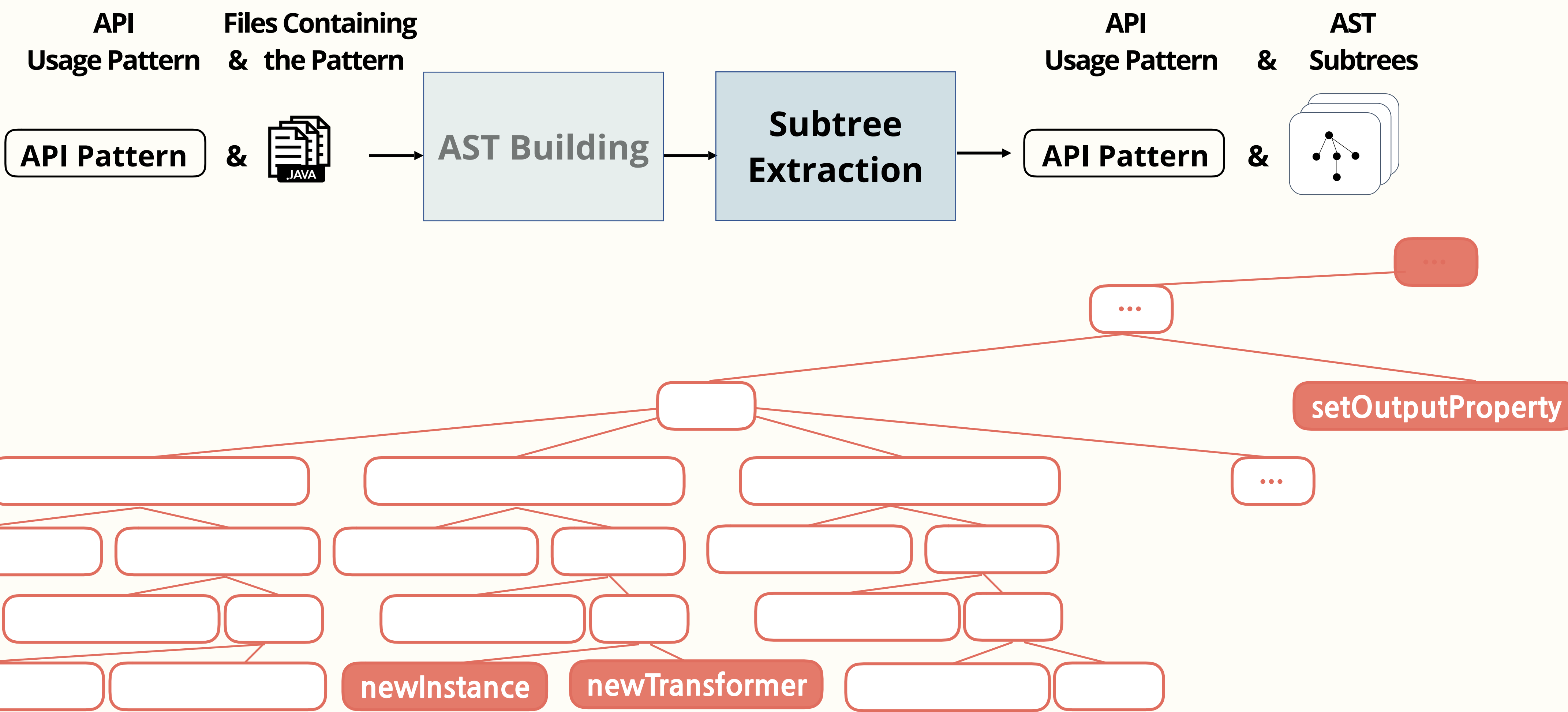

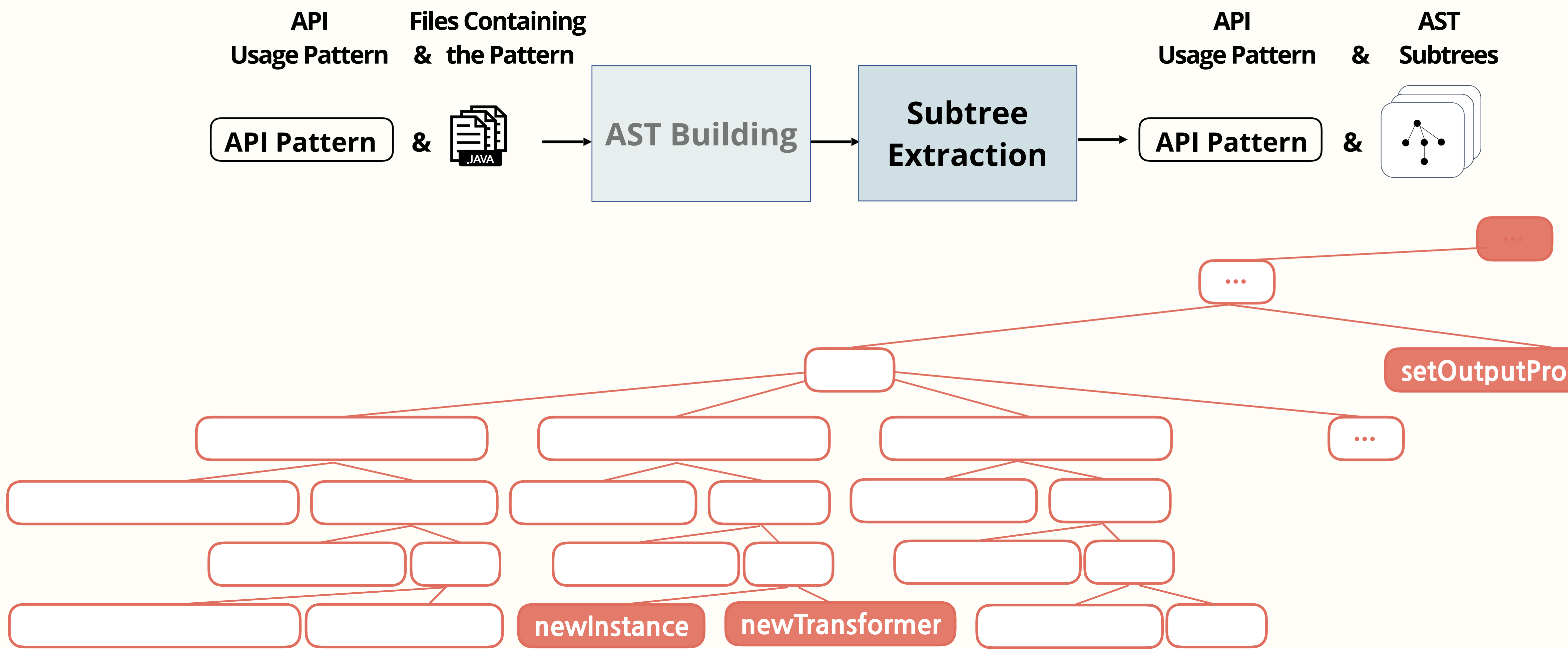

# **Overview of Mining Process**

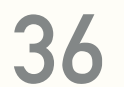

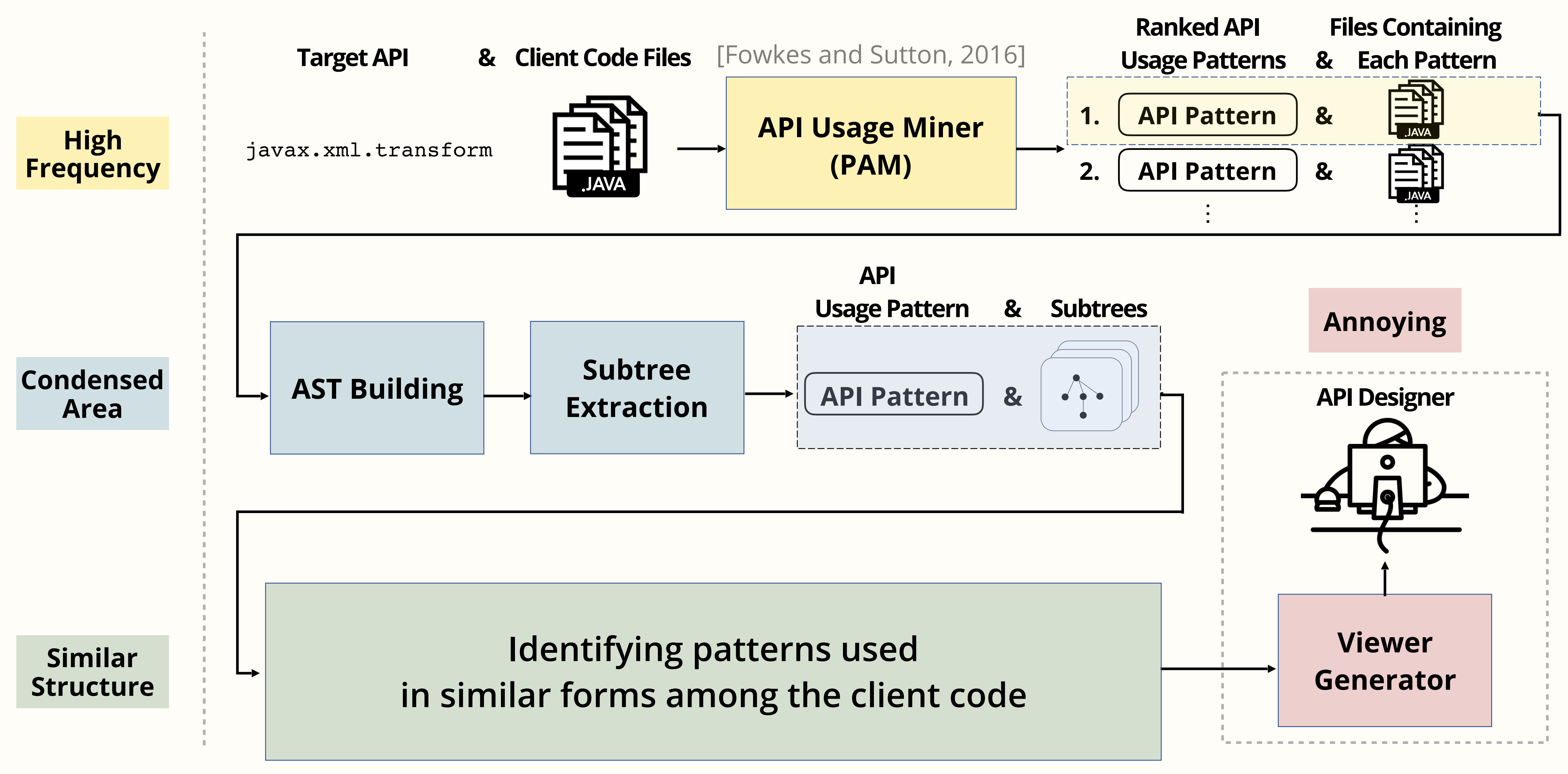

# **Overview of Mining Process**

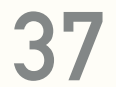

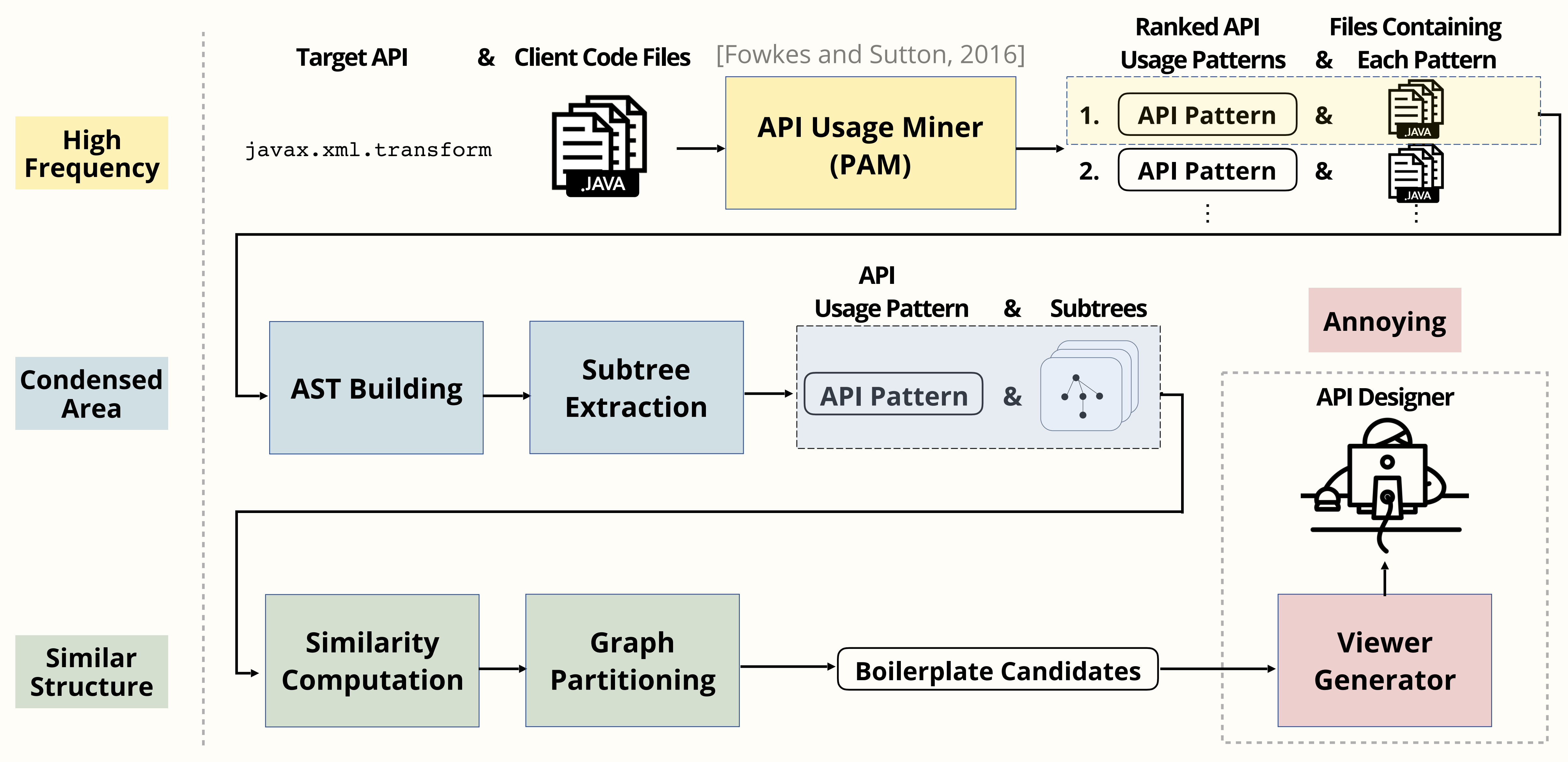

#### **Similarity Computation** Similar **Structure**

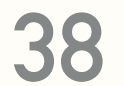

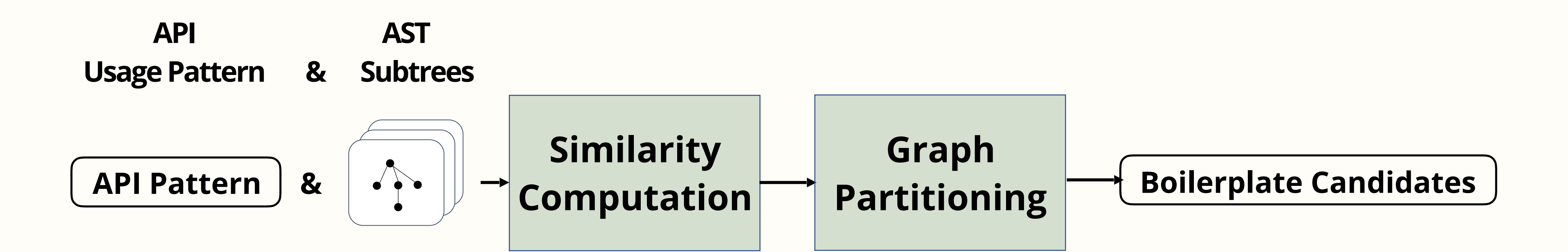

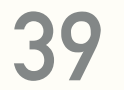

#### **Similarity Computation Similar Structure**

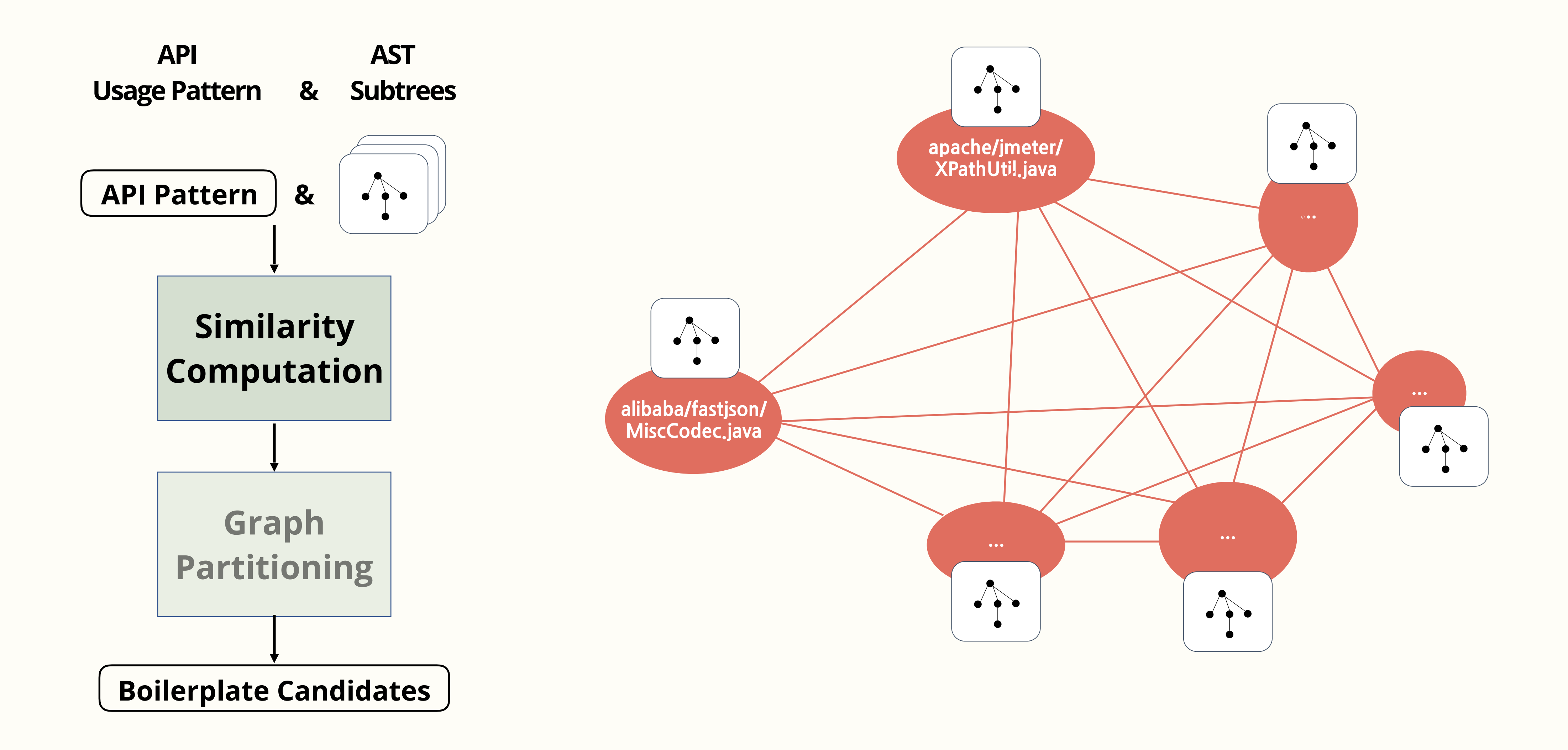

#### **Similarity Computation Similar Structure**

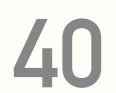

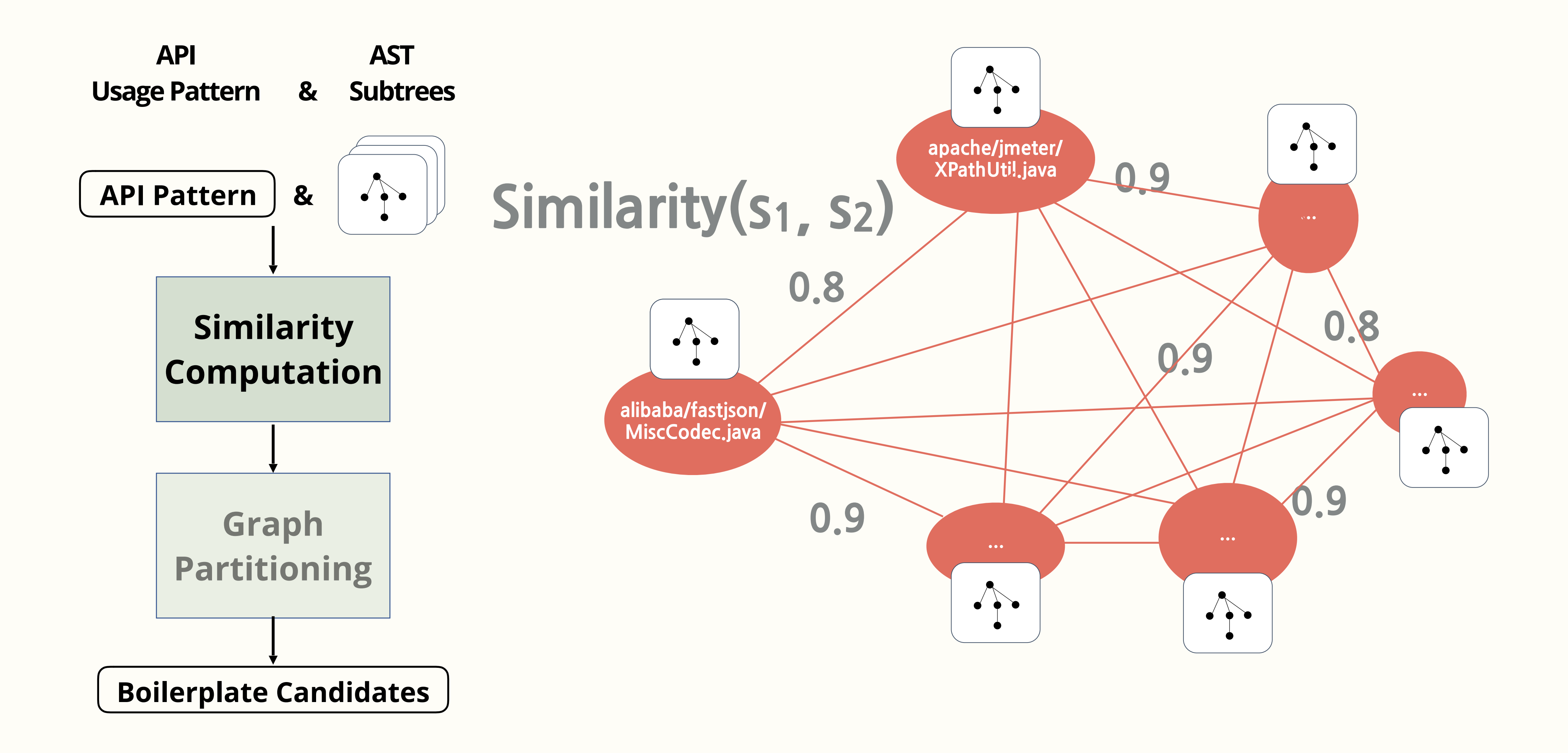

#### **Similarity Computation Similar Structure**

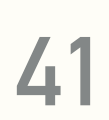

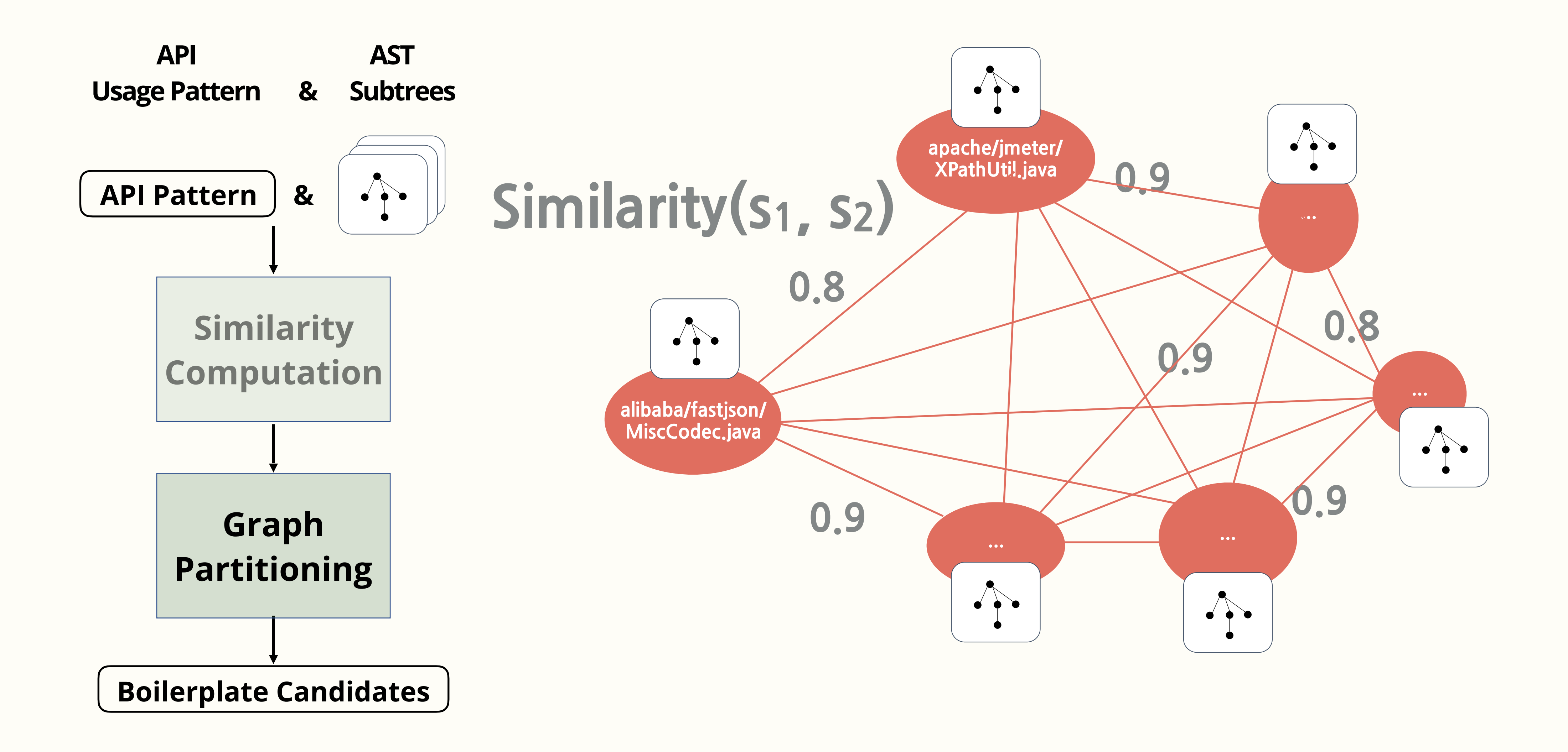

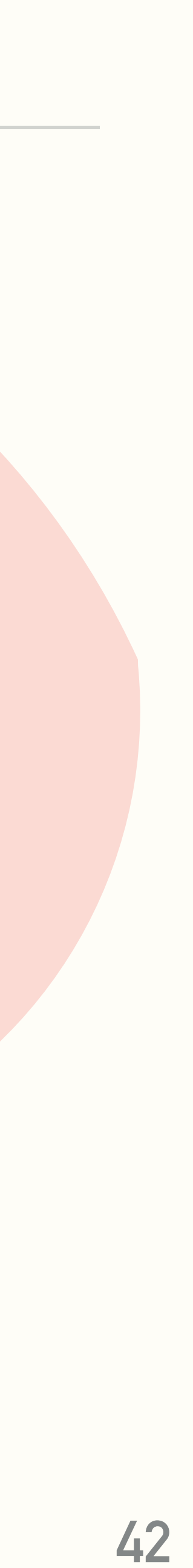

### Less likely Boilerplate **More likely Boilerplate #ofClusters>Threshold #ofClusters≤Threshold**

#### **Graph Partitioning Similar Structure**

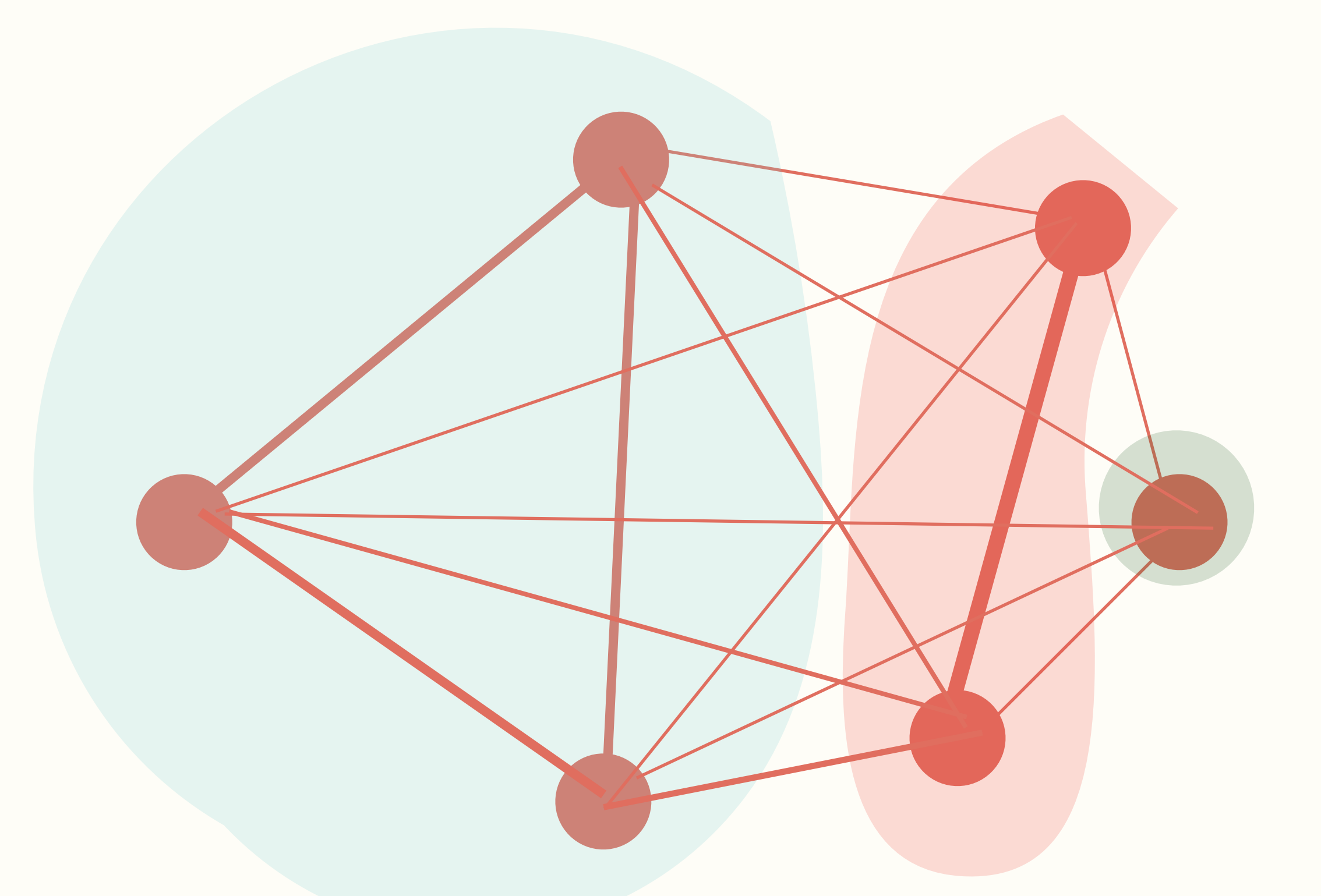

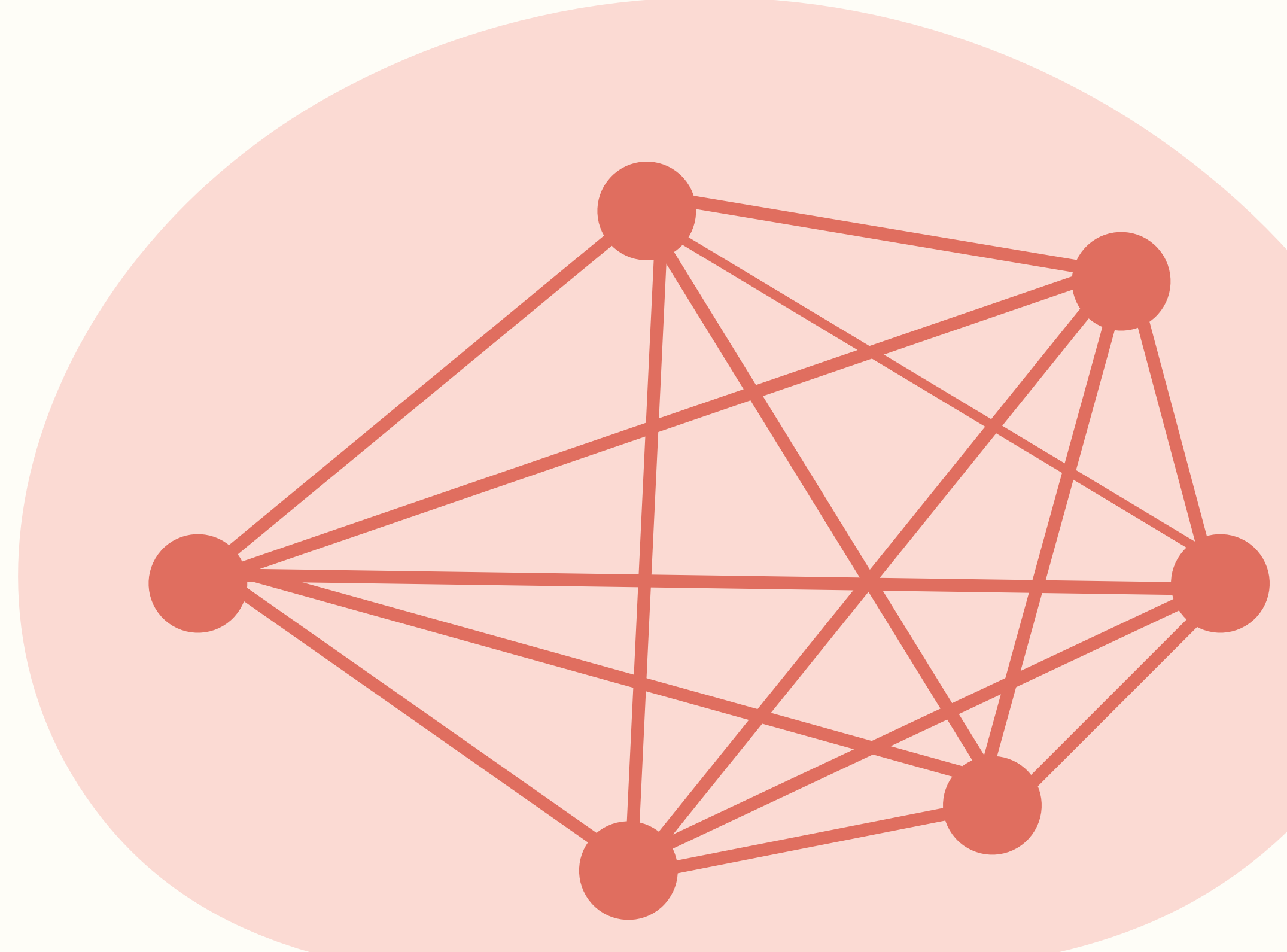

# **Overview of Mining Process**

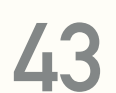

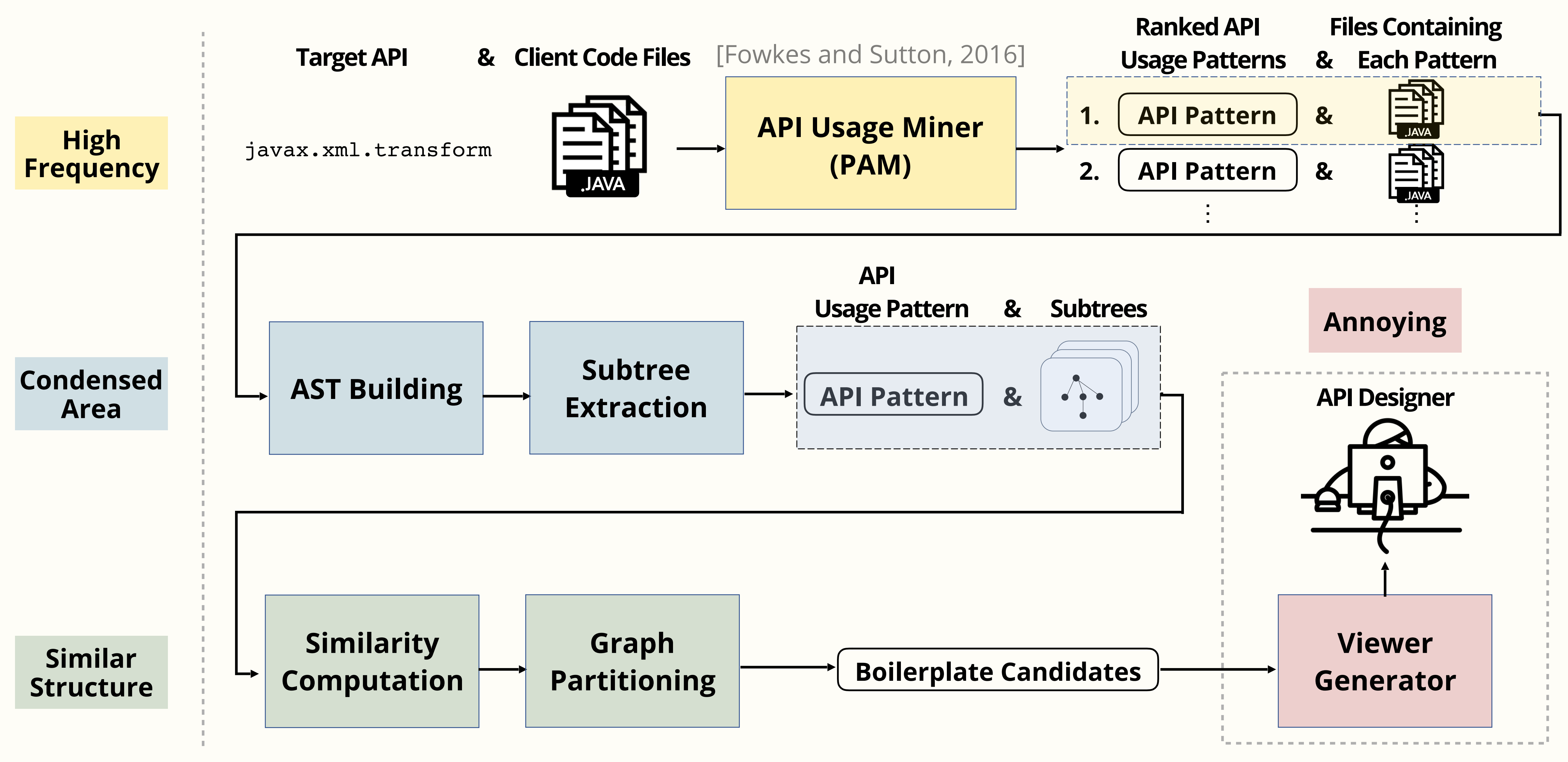

# **Candidate Viewer**

#### javax\_xml\_transform

#### pattern\_15 (3 partitions, 43 files)

javax.xml.transform.TransformerFactory.newInstance, javax.xml.transform.Transformer.setOutputProperty, javax.xml.transform.dom.DOMSource. <init>, javax.xml.transform.stream.StreamResult.<init>, javax.xml.transform.Transformer.transform

#### Cluster 0 (14 files, similarity: 0.40290943956043934)

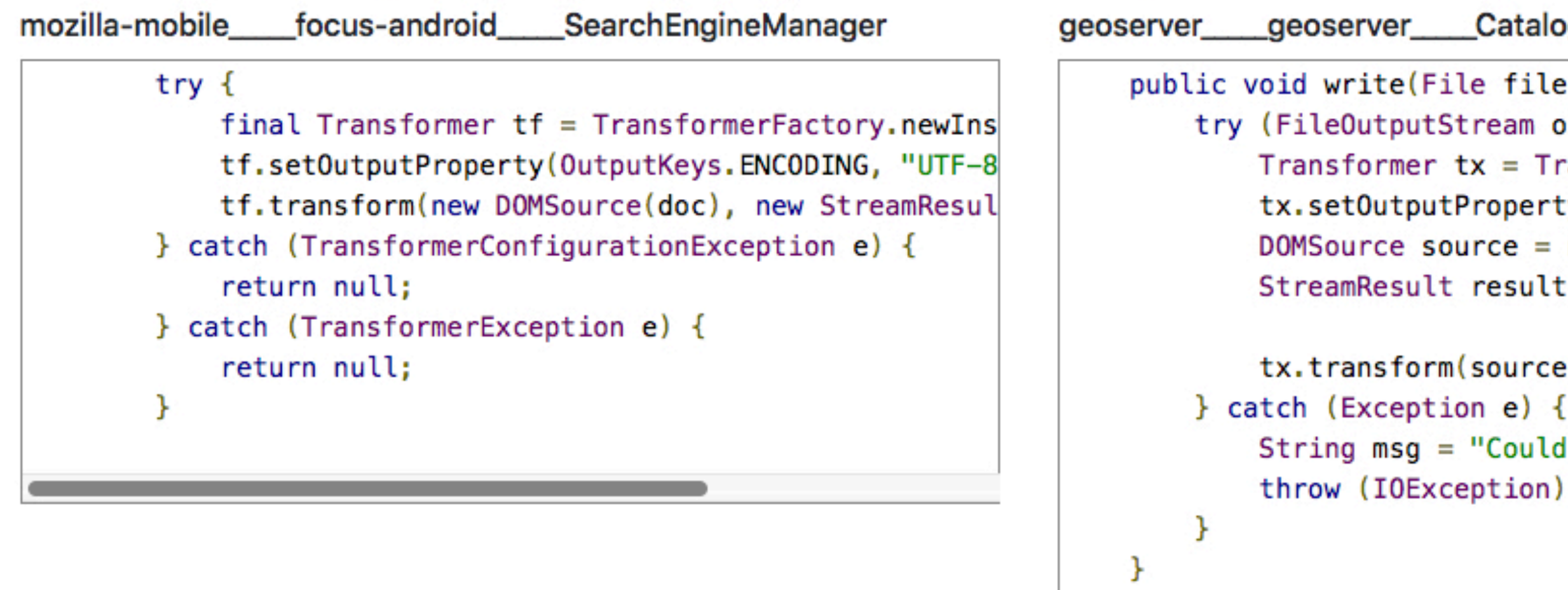

![](_page_43_Picture_15.jpeg)

## **Annoying**

#### **Representative Boilerplate Client Code**

#### **API Usage Pattern**

#### \_geoserver\_\_\_\_CatalogWriter

```
public void write(File file) throws IOException {
   try (FileOutputStream os = new FileOutputStream(file
       Transformer tx = TransformerFactory.newInstance(tx.setOutputProperty(OutputKeys.INDENT, "yes");
       DOMSource source = new DOMSource(document);
       StreamResult result = new StreamResult(os):
```

```
tx.transform(source, result);
String msg = "Could not write catalog to " + fil
throw (IOException) new IOException(msg).initCau
```
#### jOOQ\_\_\_\_jOOX\_\_\_\_Util

```
static final String toString(Element element) {
   try {
        ByteArrayOutputStream out = new ByteArrayOutputS
       Transformer transformer = TransformerFactory.new
        transformer.setOutputProperty(OutputKeys.OMIT_XM
        Source source = new DOMSource(element);
        Result target = new StreamResult(out);
        transformer.transform(source, target);
        return out.toString("UTF-8");
    catch (Exception e) {
        return "[ ERROR IN toString() : " + e.getMessage
```
![](_page_43_Picture_14.jpeg)

![](_page_44_Picture_0.jpeg)

**Evaluation**

### **13 Java APIs Client code from 10,000 Github Java repositories**

![](_page_45_Picture_15.jpeg)

## **Evaluation Dataset**

- **android.app.ProgressDialog**
- **android.database.sqlite**
- **android.support.v4.app.ActivityCompat**
- **android.view.View**
- **com.squareup.picasso**
- **java.beans.ProperrtyChangeSupport**
- **java.beans.PropertyChangeEvent**
- **java.io.BufferedReader**
- **java.sql.DriverManager**
- **java.swing.JFrame**
- **Javax.swing.SwingUtilities**
- **java.xml.parsers**
- **java.xml.transform**

![](_page_46_Picture_17.jpeg)

- android.app.Progres
- **android.database.sqlite 7**
- android.support.v4.a
- **android.view.View 11**
- **com.squareup.picass**
- **java.beans.Properrty**
- **java.beans.Property**
- **java.io.BufferedRead**
- **java.sql.DriverMana**g
- **java.swing.JFrame 0**
- **11 Javax.swing.SwingUt**
- **java.xml.parsers 3**
- **java.xml.transform 3**

![](_page_46_Picture_15.jpeg)

![](_page_46_Picture_141.jpeg)

### **MARBLE returned 59 boilerplate candidates**

## **Evaluation Dataset**

![](_page_47_Picture_6.jpeg)

## **Precision**

![](_page_47_Picture_120.jpeg)

![](_page_47_Picture_2.jpeg)

#### **Out of 59 boilerplate candidates, 33 judged to be boilerplate**

#### **More than 1 out of 2 MARBLE results are worth looking**

![](_page_47_Picture_5.jpeg)

# **9 out of 13**

![](_page_48_Picture_6.jpeg)

## **Validation**

![](_page_48_Picture_121.jpeg)

#### **Out of 13 known Boilerplate Instances (one for each API)**

**MARBLE identified 9**

![](_page_48_Picture_5.jpeg)

![](_page_49_Picture_6.jpeg)

#### **Annoying**

![](_page_49_Picture_4.jpeg)

![](_page_49_Picture_5.jpeg)

## **API Designer**

![](_page_49_Picture_3.jpeg)

![](_page_50_Picture_2.jpeg)

![](_page_50_Figure_1.jpeg)

![](_page_51_Picture_2.jpeg)

![](_page_51_Figure_1.jpeg)

![](_page_52_Picture_2.jpeg)

![](_page_52_Figure_1.jpeg)

![](_page_53_Picture_2.jpeg)

![](_page_53_Figure_1.jpeg)

![](_page_54_Picture_2.jpeg)

![](_page_54_Figure_1.jpeg)

![](_page_55_Picture_2.jpeg)

![](_page_55_Figure_1.jpeg)

# **Boilerplate Review Example**

![](_page_56_Picture_4.jpeg)

![](_page_56_Picture_45.jpeg)

db, int oldVersion, int currentVersion) {<br>test database from version "<br>on + " to " + currentVersion<br>will destroy all old data"); IF EXISTS data");

![](_page_56_Picture_3.jpeg)

# **Boilerplate Review Example**

![](_page_57_Picture_6.jpeg)

**Potential** 

#### **Improvement To make the common usage as the default functionality of onUpgrade.**

```
db, int oldVersion, int currentVersion) {<br>test database from version "<br>on + " to " + currentVersion<br>will destroy all old data");
 IF EXISTS data");
```
![](_page_57_Picture_5.jpeg)

![](_page_57_Picture_57.jpeg)

# **Boilerplate Review Example**

![](_page_58_Picture_8.jpeg)

## **Next Steps**

**Mining Algorithm Apply other techniques for each step (e.g., code clone detection, program slicing techniques).**

**Qualitative Study More extensive evaluation by surveying open source API designers with mined boilerplate instances of their APIs.**

**Definition The definition and properties of boilerplate could also be refined.**

#### **Target API & Client Code Files API Usage Miner AST Building And Subtree (PAM) AST Building Reserves Extraction Similarity Computation Graph Partitioning Condensed Area Similar Structure High Frequency MARBLE: Mining for Boilerplate Code to Identify API Usability Problems**

![](_page_59_Figure_2.jpeg)

![](_page_59_Figure_1.jpeg)